**Technical University of Denmark** 

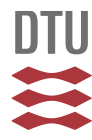

# **The Thomson Scattering System at DANTE**

**Noauthor, Risø**

Publication date: 1983

Document Version Publisher's PDF, also known as Version of record

[Link back to DTU Orbit](http://orbit.dtu.dk/en/publications/the-thomson-scattering-system-at-dante(f9edaa3e-53c3-434f-80d4-90bff0c46f05).html)

Citation (APA): Gadeberg, M. (1983). The Thomson Scattering System at DANTE. Roskilde: Risø National Laboratory. (Risø-M; No. 2397).

# **DTU Library**

**Technical Information Center of Denmark** 

#### **General rights**

Copyright and moral rights for the publications made accessible in the public portal are retained by the authors and/or other copyright owners and it is a condition of accessing publications that users recognise and abide by the legal requirements associated with these rights.

• Users may download and print one copy of any publication from the public portal for the purpose of private study or research.

- You may not further distribute the material or use it for any profit-making activity or commercial gain
- You may freely distribute the URL identifying the publication in the public portal

If you believe that this document breaches copyright please contact us providing details, and we will remove access to the work immediately and investigate your claim.

 $\sqrt{\frac{2}{\pi}}$  PK 54  $\frac{1}{2}$  B  $\frac{1}{2}$ 

**RISØ-M-2397** 

## **THE THOMSON SCATTERING SYSTEM AT DANTE**

**M. Gadeberg** 

**Abstract. This report describes the construction and operation of the 90 deg Thomson Scattering diagnostic at DANTE. The system is based on a double-pulse ruby laser and a three channel spectrometer. Two single point measurements can be made during each plasma discharge.** 

**August 1983 Risø National Laboratory, DK-40C0 Roskilde, Denmark** 

**ISBN 87-550-0979-4 ISSN 0418-6435** 

 $\mathcal{L}(\mathcal{A})$  and  $\mathcal{L}(\mathcal{A})$ 

**Risø Repro 1984** 

## **CONTENTS**

 $\sim 10^{-1}$ 

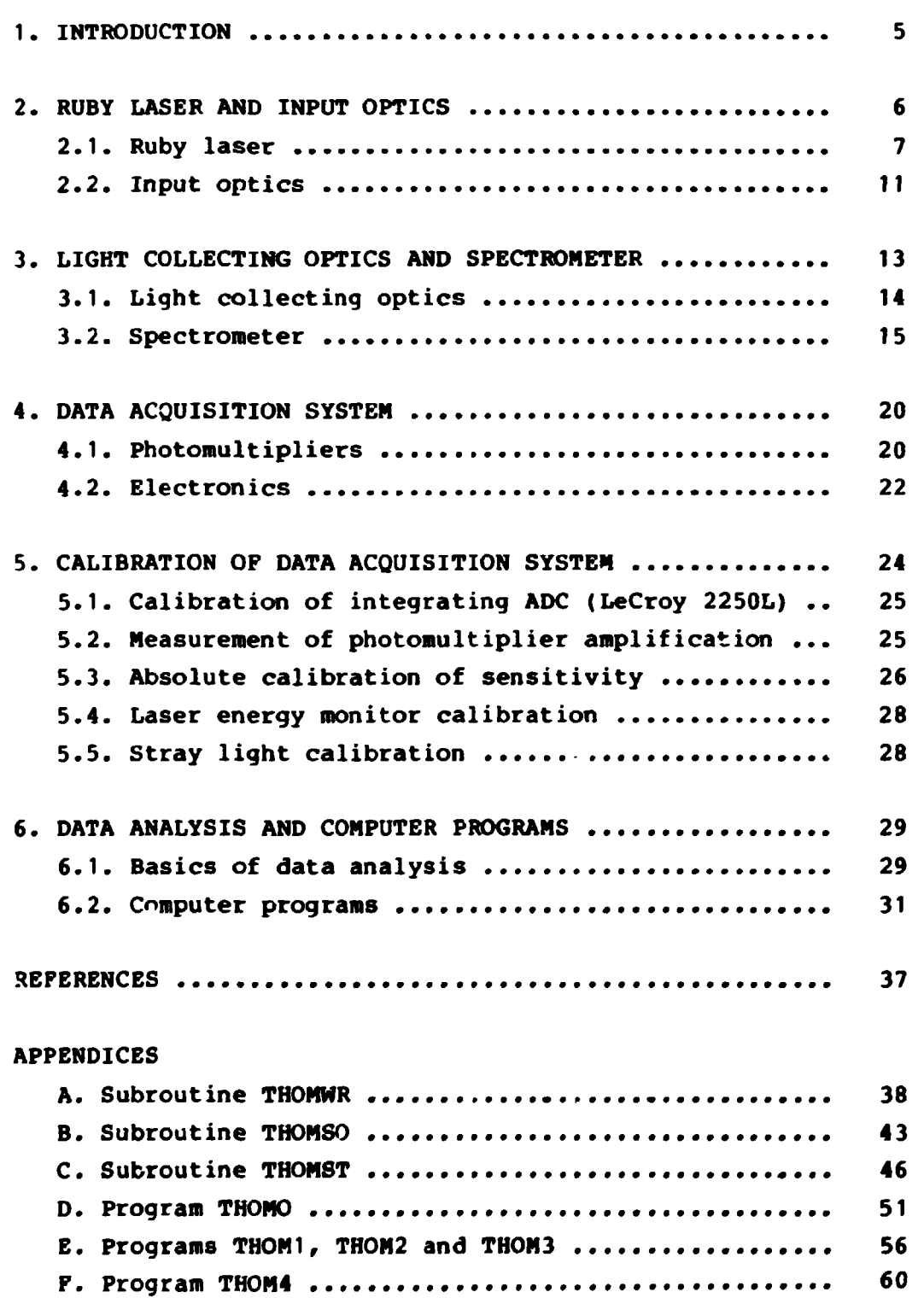

**Page** 

# **Page**

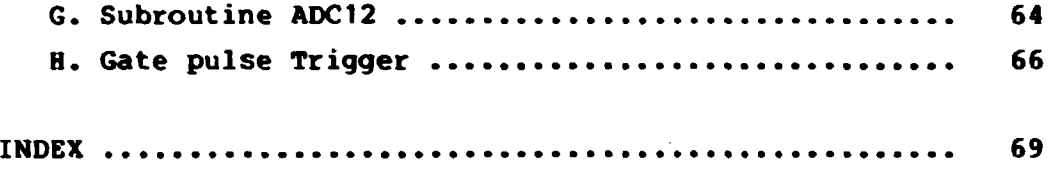

#### **1. INTRODUCTION**

**This guide describes the operation of the 90-degree Thomson Scattering diagnostic at DANTE (Danish Tokamak experiment).** 

**In its present version this diagnostic comprises a double-pulse ruby laser, a two-channel spectrometer and the appropriate optics for focusing the laser onto the scattering volume and imaging this volume on the spectrometer slit. The data acquisition is computerised. Data is read into the control and analysis computer (PDP 11/34A) through CAMAC equipment. A set of subroutines called from the HASTER program perform the data reduction and presents the measured electron temperature and electron density as results. A schematic layout of the system is shown in Fig. 1.** 

**The ruby laser and the focusing optics are described in Section 2 together with the appropriate alignment routine. Section 3 describes .he spectrometer and the imaging of the scattering volume on the spectrometer slit. The dataacquisition system is the subject of Section** *A,* **and Section 5 contains the calibration procedure for the data acquisition. The available computer subroutines for data reduction and control of the CAMAC equipment are described in Section 6.** 

**A presentation of results obtained with this diagnostic is given by Gadeberg (1983).** 

**- 5 -**

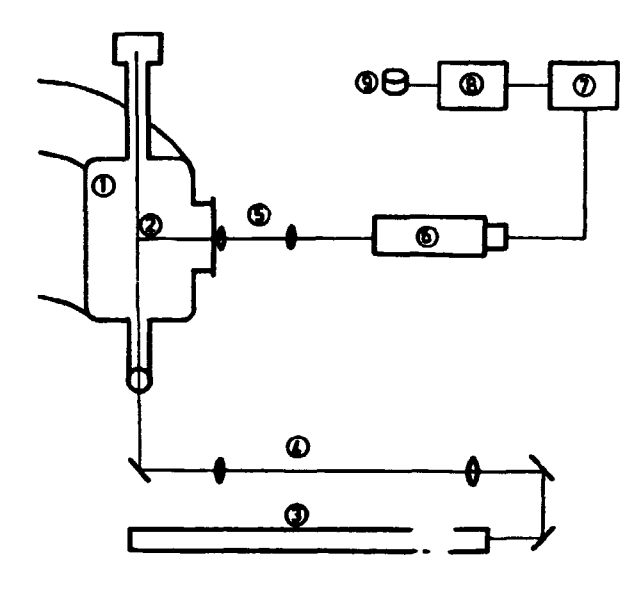

**Pigure 1. Schematic layout of the Thomson Scattering system at DANTE.** 

**1: Vacuum chamber 2: Scattering volume 3: Ruby laser 4: Input optics 5: Collecting optics 6: Spectrometer with detectors 7: Data acquisition equipment 8: Computer 9: Data storage** 

**2. RUBY LASER AND INPUT OPTICS** 

**This section describes the double-pulse ruby laser and the input (focusing) optics of the Thomson scattering system. A layout of the ruby laser and input optics is given in Pig. 2.** 

**Subsection 1 deals with the ruby laser in itself, and in subsection 2 the focusing of the laser on the scattering volume is described together with the alignment of the ruby laser with the tokamak.** 

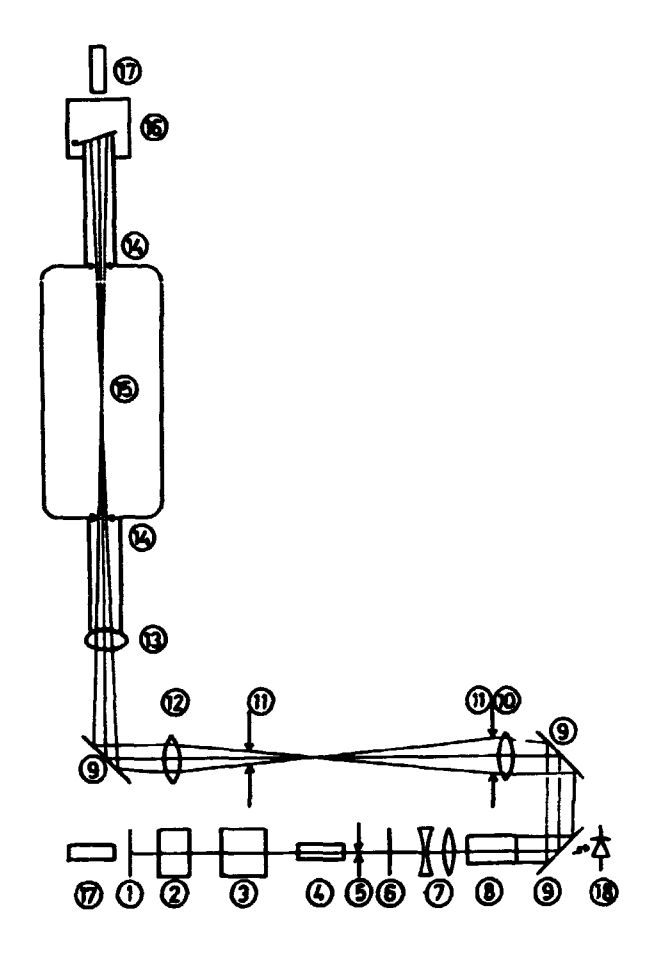

**Figure 2. Ruby laser and input optics. Laser: 1: Laser mirror (100%) 2: Pockels Cell 3: Polarizer 4: Ruby rod, oscillator 5: Aperture 6: Laser mirror (35%) 7: Beam expander 8: Ruby rod, amplifier.**  Input optics: 9: 45deg mirror 10: Lens 1, f=800 mm **Brewster angle 14: Inner aperture 15: Scattering volume 16: Blue glass beam dump 17: He-Ne laser 18: Laser monitor** 

## **2.1. Ruby laser**

**The ruby laser is built around two commercially available laser heads and a Pockels Cell driver unit from JK Lasers, Rugby, England. The rest of the laser is designed and constructed at Risø. All components of the optical part of the laser are shown** 

**in Pig. 2, and the subsequent numbering of items refers to this figure.** 

**For a detailed description of ruby lasers the reader is referred to Koechners book (1976) on solid-state lasers.** 

## **2.1.1. Optical parts**

**Apart from the laser head (4) (ruby rod: 4" \* 3(8") the oscillator consists of the Q-switch (Pockels Cell (2) and polarizer (3)), an aperture (5), and the two laser mirrors (1) and (6) with reflectivity approx. 100% and 35%, respectively. The laser amplifier has only one component: the laser head (8) with a ruby rod 8" \* 5/8". The oscillator and amplifier are connectea through the beam expander (7). For alignment of the ruby laser a He-Ne laser is mounted at the rear end of the laser.** 

## **2.1.2. Cooling**

**The cooling of the laser heads is done in a closed loop filled with distilled water. This loop includes a heat exchanger and circulation pump. A thermoswitch on the heat exchanger operates a valve for controlling the flow of tap water for the secondary side of the heat exchanger. The thermoswitch is adjusted for a temperature of 20 deg C in the closed loop.** 

### **2.1.3. Electronics**

**The flash lamps for pumping the ruby rods are energized by two capacitor banks. Controlling the charging and firing of these banks an3 of energizing auxilliary equipment is done by two control units (No. 1 for the oscillator and No. 2 for the amplifier).** 

The cooling switch on the oscillator control unit is used for **switching power to the control unit itself, the cooling system, and the power panel at the bottom of the rack. The cooling switch on the amplifier control unit only switches power to this unit. The power keys are used to energize the charging circuits for the capacitor banks.** 

**The charging level of the capacitors is limited by the capacitors to 2800 volts. A three-digit thumb wheel on the front panel sets the charging level. The reading of the dial is not directly related to the charging level. The starting and (pre-)stopping of charging is controlled by two front panel buttons, in order to be able to charge the oscillator the tokamak must be in the charge state. This interlock is to ensure that the door is locked. During maintenance the interlock can be overridden by a switch on the rear panel. A start charge signal is also given by the tokamak control unit when charging the tokamak with diagnostics on. The laser control units respond with a ready signal when the preset charging level is reached.** 

**The firing of the flash lamps is controlled by a front panel trigger on the control unit. Only one trigger lead is needed as the other unit is triggered by the synch pulse of the first unit. The synch pulse of the second unit is used for triggering the Pockels Cell unit. The Pockels Cell unit is set for an internal delay of 1.3 msec before opening the Q-switch. When double pulsing with a separation of 600 microsec and balanced for maximum for pulse 1 the internal delay should be 1.1 msec. The main trigger is derived from the tokamak timing modules.** 

#### **2.1.4. Internal alignment of ruby laser**

**Alignment of the oscillator is obtained the following way:** 

- **1) Tracking He-Ne beam. Direct the He-Ne beam along the center of the ruby rods. These rods are fixed to the laser bench and cannot be adjusted.**
- **2) Q-switch. For alignment of the Q-switch a diffuser for the He-Ne beam and an extra polarizer is needed. The position of the polarizer on the bench is not adjustable, but it should be roughly centred on the He-Ne beam to transmit horizontally polarized light. The Pockels Cell should also be centred on the laser beam, and when placed between crossed polarizers with a slightly diffused beam, the cross-shaped pattern in the transmitted light should be symmetric about the central spot. (Por information on the characteristics of Pockels cells see Adams, 1968)**
- **3) Rear mirror (100%). The mirror must be carefully adjusted so that the front surface is perpendicular to the He-Ne beam.**
- **4) Front mirror (35%). With an autocollimator the front surface of this mirror is carefully adjusted to be parallel to the back mirror surface. The Q-switch must be open during this adjustment. It should be possible to see through both the Q-switch and the ruby rod. If this is not so, the ruby rod can be moved out of the beam. Only the two mirror surfaces should be parallel in order to avoid lasing on other reflections.**
- **5) Aperture. The aperture should now be centred about the He-Ne beam. The function of the aperture is to stop the outer and less intense part of the laser beam, thereby enabling a larger expansion of the beam into the laser amplifier to reduce the beam divergence.**

**After alignment of the oscillator the lasing should be tested. The output of the oscillator is presently approximately 250 mJ. The tracking of the He-Ne beam should also be checked, and eventually fine adjustments could be made.** 

**The coupling of the amplifier to the oscillator is done through the beam expander. As the amplifier is fixed to the laser bench and the beam expander alone is adjustable, this adjustment must be made to direct the laser beam through the center of the amplifier rod. The expansion ratio is fixed by the choice of lenses, but a focusing effect in the ruby rods can be accounted for by a fine adjustment of the distance between the lenses. This distance should be adjusted so that the ruby beam out of the amplifier is parallel. The adjustment can be made either by measuring the beam width over a significant distance by firing the laser on burnpaper or by focusing the beam with a lens of known focal length. The latter method is preferred, for in the actual set-up this focus is imaged onto the scattering volume. The tracking He-Ne beam should coincide with the focus of the ruby laser.** 

#### **2.2. Input optics**

**The ruby laser is placed just above the floor of the laboratory and underneath the tokamak shooting radially away from the vacuum chamber. The beam is bent 180 deg by reflection on two 45 deg incidence laser mirrors (9). Because of possible damage to the mirrors the laser pulse energy is presently reduced to approximately 1.2 J. At this power level no damage to the mirrors has been observed. At higher power levels, damage has been observed, but the reason for this unexpectedly low threshold is unknown. A reason might be that in the present set-up the mirrors are for s-polarized reflections, but they should be for p-polarization as the ruby laser is horizontally polarized.** 

**Behind the first of the mirrors a fast light-detecting diode (18) is mounted to measure the transmitted laser light. The signal from this diode is used for synchronizing the data-acquisition system with the laser pulse and for measuring the laser pulse energy. A diagram of the monitor is given in Fig. 3. To get a reasonable signal level a transparent diffuser and some transmission filters are placed in front of the diode.** 

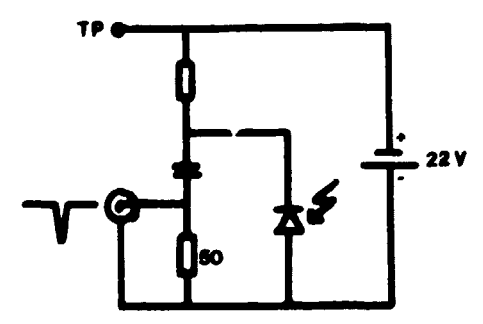

**Figure 3. Diagram of laser energy monitor** 

**A lens (10) of focal length 800 mm is placed just after the second mirror. This lens focuses the ruby beam to a spot approximately 1.2 mm in diameter. The focal point is imaged by a second lens (12) (focal length 400 mm) onto the scattering volume (15)** 

**with an imaging ratio of 1.0. A third mirror (9) is placed underneath the tokamak to direct the beam vertically up through the vacuum chamber. The polarization of the vertical ruby beam is tangentially to the major radius of the vacuum chamber. The beam enters the chamber through a window (13) at the end of a tube. In order to reduce reflections in the window this is placed in the Brewster angle. On the other side of the scattering volume the beam is dumped in blue glass (16) at the end of another tube. Also the blue glass is placed in the Brewster angle. To be able to use the He-Ne laser (17) on top of the beam dump for alignment the blue glass can be turned out of the beam.** 

**In the tubes to the window and beam dump, a few baffles are placed. These baffles prevent most of the stray ruby light scattered in the Brewster window from entering the main chamber. The main baffles (14) are the two at the ends closest to the scattering volume. These baffles are imaged by the second lens (12) on two apertures (11) between the two lenses, as indicated in Fig. 2. As the apertures are smaller than the corresponding images the ruby beam is "cleaned" by the apertures and does not touch the baffles. In this way the amount of stray light scattered from the baffles is reduced.** 

## **2.2.1. Alignment of input optics**

**Alignment of the ruby laser to the vacuum chamber through the input optics is obtained as indicated below.** 

- **1. Alignment of baffles and apertures. A broad beam of white light is shone down through the tokamak in the opposite direction of the ruby beam. The beam must be wide enough to illuminate the baffle system. The mirror under the tokamak and the second aperture is adjusted so that the apertures are centred in the bright images of the baffles, while at the same time the central part of the mirror is used. This usually requires room lights to be off.**
- **2. He-Ne alignment beam through the tokamak. The He-Ne laser on top of the beam dump is adjusted so that the beam is centred on the apertures. This way the beam w<ll also be centred on the baffle system.**

**3. Making the two He-Ne lasers colinear. The He-Ne laser on the ruby laser now tracks the ruby beam, and the other alignment laser on top of the vacuum chamber tracks what should be the path of the ruby beam through the vacuum chamber. When these He-Ne beams are colinear the two subsystems are coupled correctly. The beams are colinear when they coincide at two separate points. These points are usually defined by two pinholes placed in the centers of the aperture (5) of the laser oscillator and of the aperture (11) closest to the third 90 deg reflection mirror. At this point in the alignment procedure the He-Ne lasers should pass one pinhole each. In a dark room it is now possible to see the bright spots from the "opposite" laser in the surroundings of the pinholes. By adjusting the two mirrors in the 180 deg bend, the spots should be made to coincide with the pinholes. Note that at the same time the beams must also be centred on the mirrors. After removing the two pinholes the ruby laser and input system are now ready for operation.** 

#### **Note**

**Remember to position the blue glass in the beam dump before firing the ruby laser.** 

#### **3. LIGHT COLLECTING OPTICS AND SPECTROMETER**

**The Thomson scattered light together with some plasma light and stray ruby light are collected by the collecting optics which images the scattering volume on the input slit of the spectrometer. The spectrometer disperses the light in order to make measurements of the spectrum of the scattered light. A layout of the system is given in Fig. 4. The numbering of items in this section refers to this figure.** 

**In subsection 1 the collecting optics is described and subsection 2 deals with the spectrometer.** 

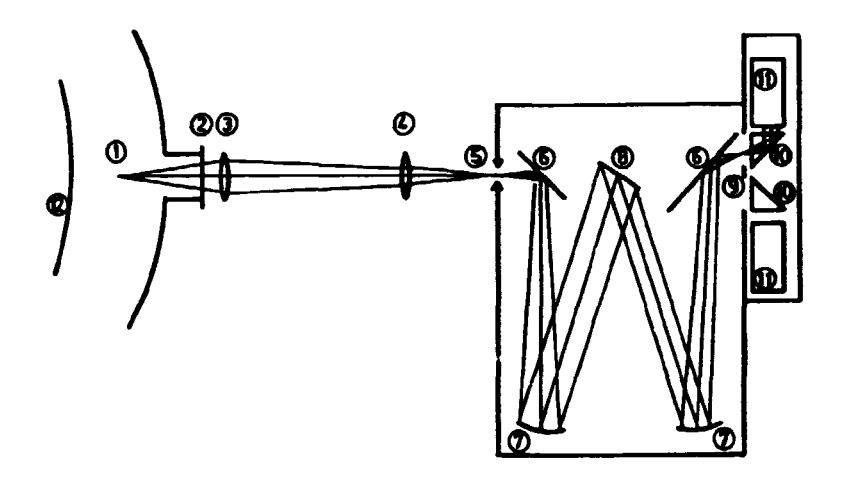

**Figure 4. Collecting optics and spectrometer. Collecting optics: 1: Scattering volume 2: Vacuum window 3: Lens 1, f=200 mm 4: Lens 2, f=320 mm 12: Viewing dump Spectrometer: 5: Input slit 6: Plane mirror 7: Spherical mirror, f=590 mm 8: Grating 9: Mask 10: Right-angle prism 11: Photomultiplier.** 

## **3.1. Light collecting optics**

**There are only two components in the light collecting optics.**  These are two lenses:  $(3)$   $f=200$  mm, dia=50 mm and  $(4)$   $f=320$  mm, **dia=50 mm. The first is placed just outside the window (2) of the vacuum chamber, and this lens defines the solid angle of light collection. The distance to the scattering volume is nominally 243 mm and this gives a solid angle of 33.3 mrad. This lens forms an image of the scattering volume 1130 mm from the lens. The second lens images this image on the input slit (5) of the spectrometer. The distance between lenses is 534 mm and between the second lens and the slit, 208 mm. The imaging ratio from the scattering volume to the image on the slit is 1.62. Apart from taking part in imaging the scattering volume on the** 

**slit, the second lens (4) also images the first lens on the first spherical mirror (7) of the spectrometer (see below. This ensures that all light collected by the first lens is measured by the detection system.** 

**In order to reduce the amount of stray light scattered from the innermost wall of the vacuum chamber, this is covered by a viewing dump (12) reflecting only approximately 2% of the light. The viewing dump is a matrix of small steel tubes mounted on a black base plate. A similar dump is placed at the top of the chamber around the tube leading to the beam dump.** 

## **3.1.1. Alignment of collecting optics**

**For alignment of the collecting optics a small steel "mirror" is introduced in the ruby beam path at the scattering volume. The He-Ne beam from the laser on top of the vacuum chamber is shone onto the mirror (He-Ne beam must be aligned with ruby beam). The two lenses are adjusted to give an image of the mirror on the slit and an image of the first lens on the first spherical mirror of the spectrometer. When imaging on the slit only the horizontal position of the image is crucial. The vertical position defines the location of the scattering volume along the ruby beam.** 

#### **3.2. Spectrometer**

**The spectrometer is built around a plane halographic grating (8) with 1600 lines/mm. Two spherical mirrors (7) with focal length 590 mm take care of the focusing. Two plane mirrors (6) are placed between the input/output slits and the spherical mirrors to bend the beam path. The input slit (5) has width 4 mm and height 10 mm.** 

**The input slit is placed in the focal plane of the first spherical mirror (7) and therefore the reflected light forms a beam of**  parallel light which falls on the grating. Light of different **wavelengths is reflected by the grating as beams of parallel** 

**light in different directions. The second spherical mirror (7) focuses the part of the spectrum of interest on the output slit. Just behind the input slit a red transmission filter (KODAK No. 26) is placed. This filter transmits light only with wavelengths longer than 600 nm. This way the overlay of first- and secondorder spectra is prevented.** 

**For wavelength selection on the output side the grating can be rotated around a vertical axis through a spindle system. When set for normal operation the spindle setting is S = 3.00 on the exterior dial. In this position the linear dispersion is measured to be 0.586 nm/mm across the output slit.** 

**Actually the output slit is not a narrow slit but merely a wide hole in the spectrometer box. This is made in this way in order to be able to insert a mask (9) for selecting the two wavelength regions of measurement at the focal plane. In the photomultiplier box, mounted close to the output hole and behind the mask two right-angled prisms (10) are placed to direct the light coming through the mask onto the cathodes of the photomultipliers (11). In the subsequent calibrating measurements, positions on the output side are determined with a transparent ruler with x=0. mm at the left edge (closest to the spherical mirror) and x-130. mm at the right side of the hole.** 

## **3.2.1. Spectral calibration**

**The wavelength calibration of the spectrometer is obtained by visually observing spectral lines on the output side (photomultiplier box and mask not mounted).** 

**In an optical set-up equivalent to the input optics a spectral lamp is placed in the equivalent position of the scattering volume. To obtain good accuracy in reading the position of the line on the output side the input slit is masked to a width of approx. 0.5 mm.** 

## **Mote**

**Spectral lamps require several minutes warm-up before the lines are stable.** 

**Now two separate calibrations are made. In the first the grating is rotated to position the lines at a fixed point across the output hole (x = 75.0 mm). The wavelengths of the lines are given in Pig. 5 as a function of the dial reading.** 

**The second calibration is a measurement of the linear dispersion**  of the spectrometer. With a fixed grating the positions of the **spectral lines on the output side are measured, and the dispersion can be calculated. Pigure 6 shows the measured linear dispersion as a function of the dial reading.** 

**For the measurements of Pigs. 5 and 6, lines from Hel, Nel, and Csl bulbs have been used.** 

**On this basis the mask for the output side may be designed and installed. After installation we want a measurement of the actual wavelength tegions passed by the mask. For this purpose the spectral lamp is removed and replaced by a calibrated spectrometer, where the output slit is in the position of the scattering volume. The input slit of the second spectrometer is illuminated by a tungsten lamp. By varying the wavelength setting of the second spectrometer and measuring the signals from the photomultipliers the exact wavelength bands can be determined.** 

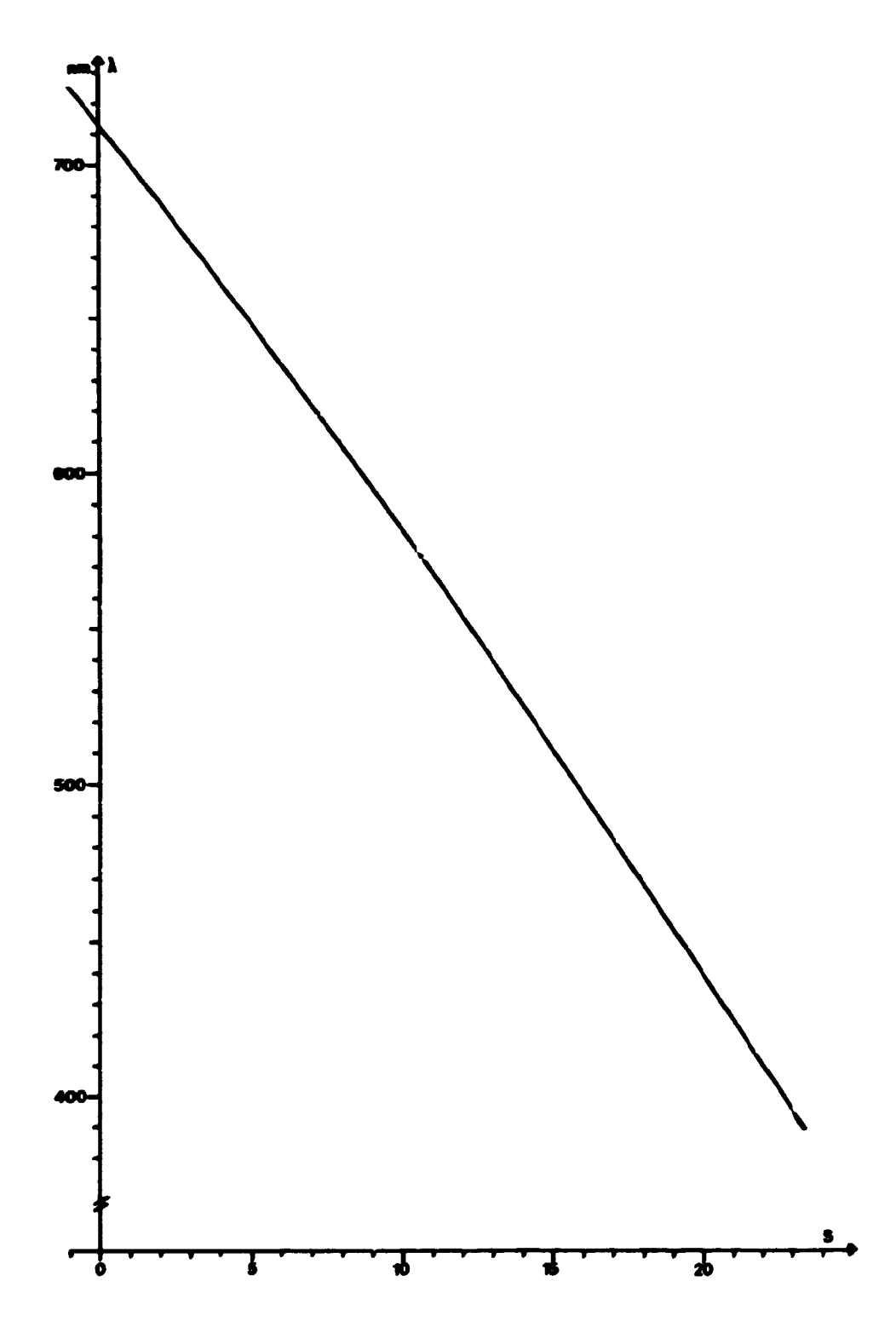

**Pigure 5. Spectrometer calibration, wavelength. Wavelength at fixed output slit position (x \* 75.0 mm) as a function of dial reading.** 

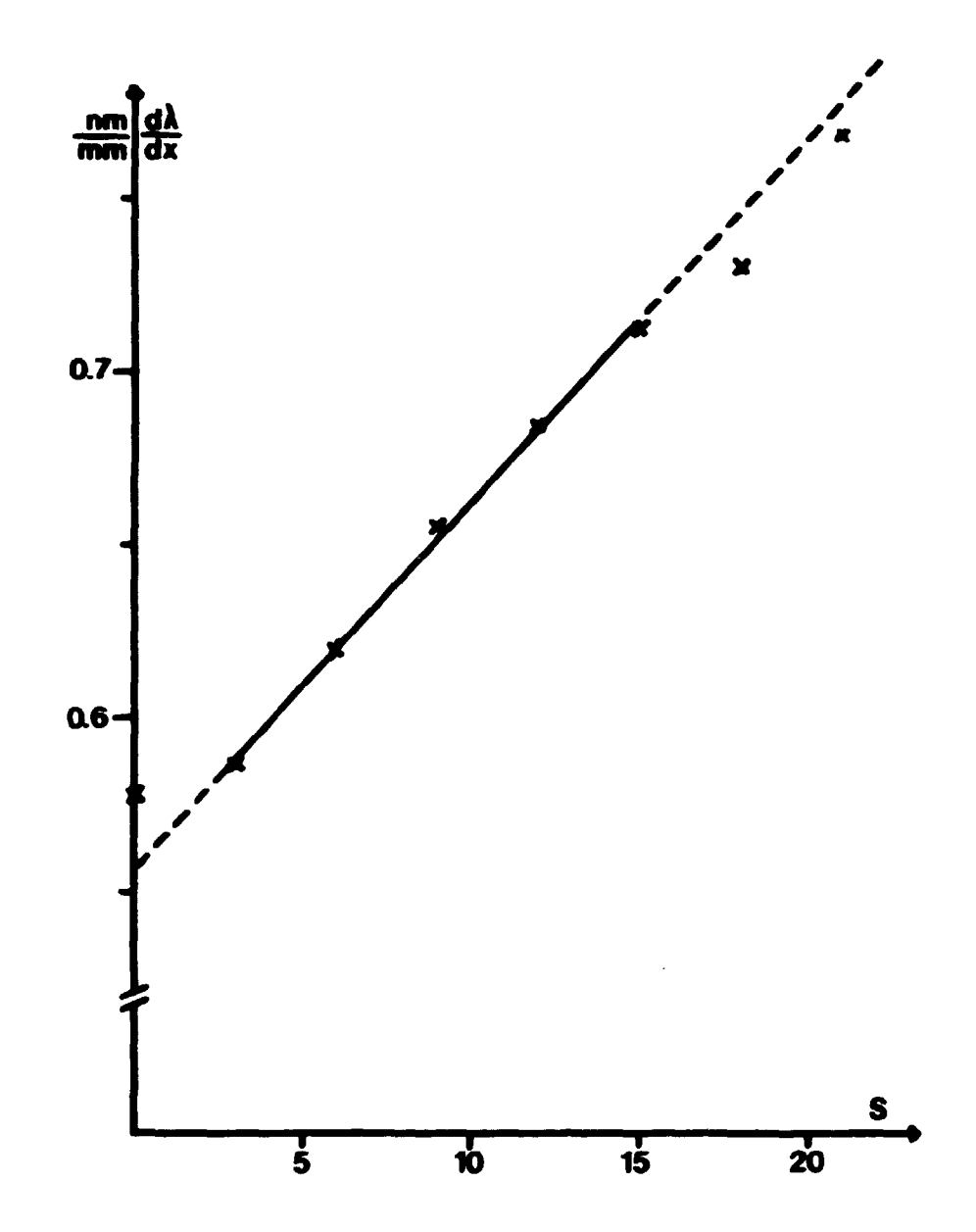

**Figure 6. Spectrometer calibration, linear dispersion. Linear dispersion across output slit for fixed grating as a function of dial reading.** 

#### **4. DATA ACQUISITION SYSTEM**

This section describes how signals from the photomultipliers are **converted to numbers in the computer.** 

**The first subsection gives a description of the photomultipliers, and subsection 2 contains information on the electronics modules mainly in the CAMAC crate.** 

## **4.1. Photomultipliers**

**The photomultipliers are RCA 8852 (S-20 extended red) with a typical quantum efficiency of 5% in the wavelength region of interest. The photomultipliers are mounted in a separate box which is usually attached to the spectrometer.** 

#### **Note**

**Care must be taken when mounting the photomultiplier box on the spectrometer to make the connection completely light-tight.** 

**To reduce the influence of the magnetic field fom the tokamak the photomultipliers are placed in envelopes of mumetal.** 

**The photomultipliers are energizeu from a common high voltage power supply usually running at -1900 volts. An interlock ensures that the high voltage can only be on when the spectrometer is closed. The electronics diagram for the tubes is given in Pig. 7. The circuit is similar to the recommended circuit for fast pulse response except around the cathode, in order to reduce the gain of the photomultipliers when not measuring, the potential of the cathode is equal to the dynode 1 potential. Through a transformer arrangement the cathode is lifted -600 volts from dynode 1 during measurements. The measurement period is limited by the transformer to approximately 800 microseconds.** 

## **Warning**

**When opening the transformer box remember that the secondary side is floating at -1300 volts if not disconnected.** 

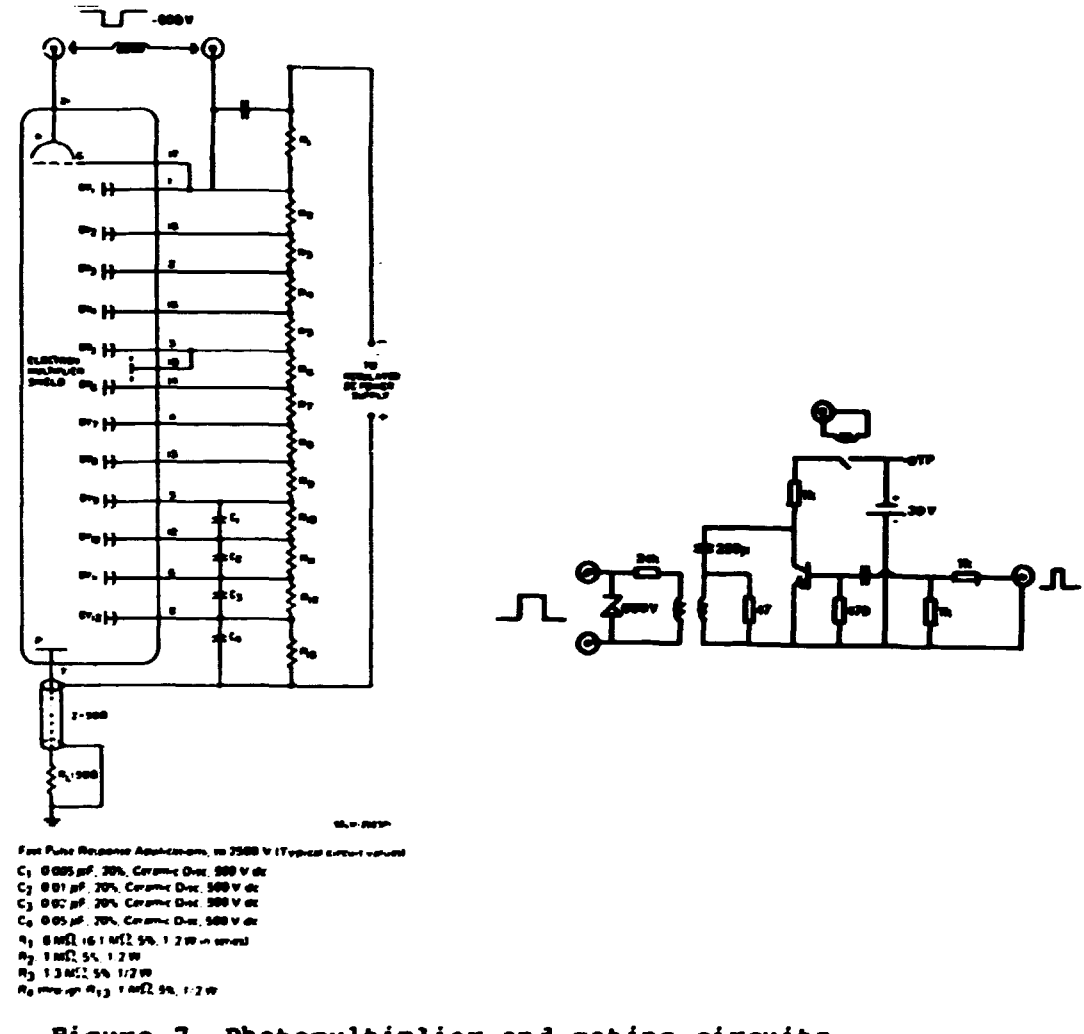

**Figure 7. Photomultiplier and gating circuits. A: Photomultiplier high voltage chain. B: Circuit to produce gate pulses for photomultiplier.** 

The gating of the photomultipliers is presently derived from the Pockels Cell unit of the ruby laser. To give time for stabilizing **t he photomultipliers the Pockels cell unit is modified to give a**  trigger signal 85 microsec before the first laser pulse. This **trigger then opens the gate for the photomultipliers so that they are ready when the light pulse arrives .** 

**The primary side of the transformer is energized by a 30-volt battery. To extend the lifetime of the battery the unit is switched by a relay from the high-voltage unit. On the front panel there is also a test point for the 30 volts. A diagram is shown in Fig. 7.** 

## **4.2. Electronics**

**The anode signal from the photomultipliers is led directly to a gated integrating ADC (LeCroy 2250L) in the CAHAC crate. In the ADC the pulses are integrated and stored in a local memory for readout to the computer at a later time. The ADC has 12 parallel input channels (all channels measured for aach gate), and the memory can store data for up to 32 gate pulses. The gate pulse for the ADC is derived from the laser monitor at the front end of the ruby laser.** 

**The signal from the laser monitor is fed into the Gate Pulse Trigger module (Risoe Pi358) in the CAMAC crate. In a resistive network the monitor signal is split into an energy monitor signal for the ADC and a signal for timing the gate pulse for the ADC. The latter is sent to the Constant Fraction Discriminator (Ortec 463) which in turn delivers a negative trigger pulse to the Gate Pulse Trigger module. The discriminator level of the Constant Fraction Discriminator can usually be set at approximately 100 mV. The trigger pulse is inverted in the Gate Pulse Trigger module and sent to the Gate Pulse Generator (Culham 95/8293-1/6), which for each trigger delivers two gate pulses for the ADC. The timing of the first gate pulse must be adjusted on the Gate Pulse Generator so that the photomultiplier signals fall within the gate period. The second gate pulse should appear some microsec after the first pulse. The two gate pulses should have the same length and be as short as possible but longer than the signal length. See the manual for a further description of the Gate Pulse Generator. Note that all signal cables are terminated in 50 ohms.** 

**The Constant Fraction Discriminator also gives a positive monitor signal which is added to the plasaa current signal and used to indicate the time of measurement. The module has been modified to extent the length of the monitor pulse.** 

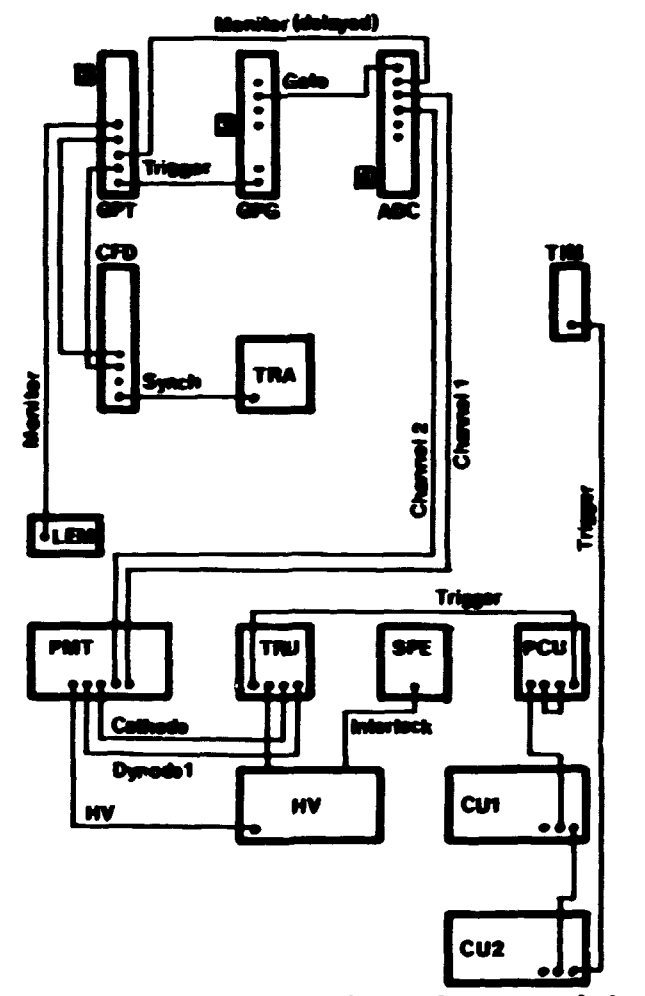

**Pigure 8. Electrical connection of the modules of the diagnostic.** 

**ADC: LeCroy 2250L ADC, CFD: Constant Fraction Discriminator,** *cm* **and CU2: Laser control unit 1 and 2, GPG: Gate Pulse Generator, GPT: Gate Pulse Trigger, HV: High Voltage Unit LEM: Laser Energy Monitor, PCU: Pockels Cell Unit, PHT: Photomultiplier unit, SPE: Spectrometer TIM: Central Timer, TRA: Transient Recorder, TRU: Transformer Unit. Number in square indicate CAMAC station number.** 

**Of the two gate pulses for the ADC the first is used for measuring scattered light and the second for measuring background**  **plasma light some microseconds afterwards. The laser energy monitor signal from the Gate Pulse Trigger module must be delayed in a delay cable to reach the ADC at the same time as the signals from the photomultipliers.** 

**Figure 8 gives a layout of the electrical connections of the diagnostic.** 

#### **5. CALIBRATION OF DATA ACQUISITION SYSTEM**

**The calibration of the data acquisition system includes a measurement of the amplification of the photomultipliers. This automatically gives the amount of electrical charge per detected photon. Then, of course, the ADC conversion must be calibrated to give the relation between reading and input charge for each channel.** 

**Next we make an absolute calibration of the detection system. By using the sensitivity of the photomultipliers as found above, this readily gives the product of the transmission of the optical system and the photomultiplier quantum efficiency. For plasma temperature measurements only the ratio between the transmission of the two channels enters the calculations, but for density measurements the absolute values are essential.** 

**l\*he measurement of Thomson scattered light includes some stray ruby light. To obtain the true amount Thomson scattered light the stray light level must be subtracted. This is the reason for a stray light calibration.** 

**Finally, we need to calibrate the ruby laser energy monitor. This is used only for calculating the plasma density and for monitoring laser performance. The plasma temperature is calculated from the ratio of the number of scattered photons in the two wavelength regions.** 

**Subsection 1 describes the calibration of the ADC module, and the following subsection shows how to calibrate the photoaultipliers. The measurement of the optical transmission and the absolute calibration is given in subsection 3. Subsection 4 deals with the energy monitor calibration and finally, subsection 5 describes the stray light calibration.** 

#### **5.1. Calibration of integrating ADC (LeCroy 2250L)**

**The calibration of the integrating ADC is a measurement of the pedestral and conversion factor for each channel of the module.** 

**The module can be calibrated in two ways: The first uses the procedure employing the inhibit signal and self-generated gate pulse as described in the manual for the module. The reader is referred to the LeCroy manual for further description. A computer program (TH0H4.P0R) which uses this method is available.** 

**The second procedure which has become possible after the delivery of the Gate Pulse Trigger module is equivalent to the first, except that the gate pulse is started softwarewise in the Gate Pulse Generator and subsequently the ADC in the usual way. This way we can avoid using the CAHAC inhibit signal. An advantage of this method is that the gate pulses are generated in the same way as when measurements are made. This procedure has not been employed yet, and no computer program is presently available, though the TH0N4.F0R program will require only slight changes to function with this method. Note that now two gate pulses are generated for each CAMAC command.** 

#### **5.2. Measurement of photomultiplier amplification**

**The measurement of photomultiplier amplification is done by observing the signals from single photons on an oscilloscope. The light level on the cathode is kept so low that single photon events can easily be distinguished. By measuring the pulse height and width the detected charge can be calculated. The amplification is then found by dividing by the electron charge.** 

**With high voltage on 1900 volts the sensitivity has been measured to 0.63 and 0.47 pC per photoelectron for channels 1 and 2, respectively (Amplification: 3.9E6 and 2.9B6). The amplification increases drastically with the high-voltage level (like V\*\*9.8 from 1200 to 2200 volts), but as the sensitivity of the ADC is nominally 0.5 pC per count 1900 volts is a reasonable voltage level.** 

**A large sample of data is necessary for this calibration as the spread in pulse hight is relatively large. Remember to terminate the signals in 50 ohms on the oscilloscope - You don't want to repeat the measurements! The above results were obtained from 200 events each.** 

#### **5.3. Absolute calibration of sensitivity**

**Measurements of the transmission of the optical system including photomultiplier quantum efficiency are made by shining white light from a calibrated tungsten lamp onto a white, uniformly diffusing reflector inserted in the optical set-up.** 

**A plate covered with fresh magnesium oxide is a standard reflector for uniform scattering over a half sphere. (The reflector is made by depositing smoke from burning magnesium on the plate). Such a reflector is placed just after the first lens of the col**lecting optics ((3) on Fig. 4) and facing the spectrometer. (A **test has shown that other reflectors not so vulnerable as magnesium oxide might be used, e.g. the inside surface of a Polaroid film packing}. For illuminating the reflector a calibrated tungsten lamp radiating at approximately 2900 K is used.** 

#### **Note**

**Tungsten lamps require approximately 15 minutes to stabilize the radiation level.** 

**The signals from the photomultipliers are observed on an oscilloscope, and by varying the distance from the lamp to the reflector and the temperature of the lamp a reasonable signal level is found. Unfortunately, the signals are rather noisy, so a direct reading by the ADC is not convenient. Instead, we make use of a**  fast RC-filter and take the readings from the oscilloscope. By **applying the above calibration factors for charge per photoelectron the intensity of detected photoelectrons (photoelectrons/ sec) can be calculated. Intensities of 5.7E8 and 2.0E9 photoelectrons/sec for channel 1 and 2, respectively, have been used at 1900 volts without observing saturation effects.** 

**The number of reflected photons per srad at any wavelength can be calculated from the Planck formula, from the knowledge of the areas of the tungsten band and the reflector and the distance between them. Here the area of the reflector is set equal to the area of the first lens. By numerical integration the number of reflected photons for each channel can be found. Data coresponding to the above intensities gave 2.7E14 and 7.8E14 photons/sec/ srad, respectively. The solid angle mentioned here is a measure of the cone of detected light from the reflector. As we want to calculate from the scattering volume, we multiply these figures by the ratio between the areas of the scattering volume (actually the image of the slit) and the reflector. Dividing by the photoelectron intensities we find that each detected photoelectron corresponds to 3700 and 3000 photon/srad emitted by a source at the scattering volume for channel 1 and 2, respectively. Taking into account the solid angle, the efficiency of the detection system is found to be of the order of 1%.** 

**This calibration procedure contains two systematic errors. The most important error is the neglect of the transmission of the vacuum window and the first lens. Taking the transmission to be flat over the wavelengths of interest, this does not influence the temperature measurements, but leads to a misjudgement of the plasma density of roughly -10%. The second error comes from the fact that the first lens of the collecting optics is the aperture limit when viewing the scattering volume. This limit is not included in the calibration, and when putting the area of the** 

**reflector equal to the area of the first lens an error is made. Fortunately, the new aperture limit is set by the grating, where under normal circumstances the image of the first lens covers 97% of the surface. The error introduced this way is therefore hardly noteworthy.** 

## **5.4. Laser energy monitor calibration**

**The calibration of the laser energy monitor ((18) on Pig. 2) is done simply by correlating the computer readout with readings of an already calibrated laser energy meter, usually energy meters of the volume-absorbing type is used. When inserting the meter head in the beam path care must be taken, that the beam is fairly distributed on the surface (i.e. avoid a focus).** 

**The energy monitor reading is usually correlated with the beam energy after the first lens in the input optics. This means that losses between this position and the scattering volume are not measured. What is interesting from a diagnostic point of view is the laser energy at the scattering volume, but this is not easily measured.** 

## **5.5. Stray light calibration**

**Measurements of the level of stray ruby light can be made between the usual plasma temperature and density measurements. The data analysis routine tests for plasma on the data-set, and if there is no plasma the Thomson scattering data are considered a measurement of stray light. The level of stray light is considered proportional to the ruby laser pulse energy, and stray light data are normalized to a laser energy of 1 joule. So, to make a stray light calibration fire the Thomson scattering diagnostic in the usual way but without plasma. The data handling routines (Section 6.2.2) will take care of the rest.** 

#### **6. DATA ANALYSIS AND COMPUTER PROGRAMS**

**This section describes how the temperature and density of the plasma is calculated from the measured signals, and it gives a description of the available supporting routines on the computer. Computer programs and subroutines are listed in the appendices.** 

## **6.1. Basics of data analysis**

**For a low-temperature plasma the spectrum of scattered light is Gaussian around the laser wavelength and with a full-width-athalf-maximum of 3.23\*SQRT(T) nm (T in eV). For a detailed treatment of the scattering the reader is referred to Sheffield, 1975. The plasma temperature is found from the width of the spectrum, and the density from the amplitude.** 

**In this diagnostic the Gaussian spectrum is determined from the ratio of the signals integrated over two significant parts (channel 1 and 2) of the blue flange. The channels have been placed on the blue side of the laser line because photomultiplier quantum efficiency increases when going to shorter wavelengths. The channels should avoid measuring line radiation from the plasma and laser, so therefore they have been placed between the laser line (694.3 nm) and the Lyman-alpha line for hydrogen (656 nm).** 

**The actual position of the channels has been chosen so that equal signals are expected at a temperature of 100 eV. When calculating the expected signals a typical variation of the quantum efficiency with wavelength has been taken into account. This resulted in a mask for the spectrometer for which the actual channels have been measured to be:** 

**- 29 -**

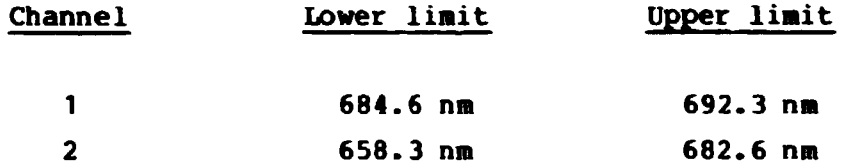

**If the expected temperature is no longer 100 eV, a change of the channels mignt be useful, as the accuracy of the measurement is best when the two signals are about equal.** 

**In a measurement the actual number of scattered photons in the two wavelength regions are calculated from the ADC data. The ratio of the number of scattered photons is then compared with a theoretically calculated table giving this ratio as a function of temperature. Figure 9 displays the variation of this ratio of scattered light with plasma temperature. The temperature is found by interpolation in the table. The table also contains the theoretical number of scattered photons at a lasr pulse energy of 1 J and a plasma density of 1.E17 m-3. By normalizing the actual num**ber of photons by the actual laser energy and relating this num**ber to the theoretical number the density can be found.** 

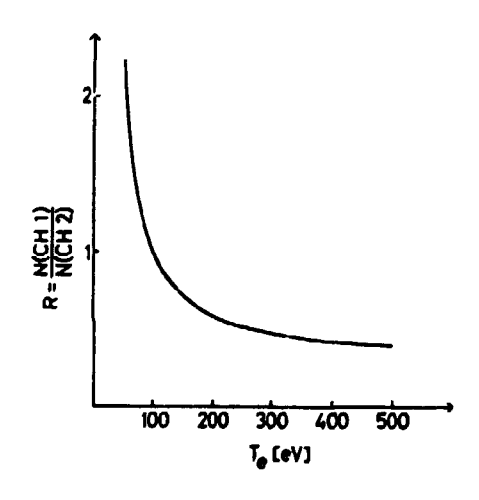

**Figure 9. Ratio of scattered light in channels 1 and 2 as a function of plasma temperature.** 

### **6.2. Computer programs**

**A set of computer programs and subroutines are available for data acquisition and reduction and for control of CANAC equipment .** 

## **6.2.1. Data aquisition**

**Data acquisition is done through the MASTER program, and all raw data are stored shot by shot on data files together with all other data.** 

**In the MASTER program Thomson scattering raw data are stored in the array INTEGER ILAS(6,4) allowing for 6 data channels to be read 4 times per plasma pulse. Presently only 3 of the 6 data channels are in use (laser energy, spectrometer channels 1 and 2). In the second (time) dimension the array contains data for first laser pulse, background for first pulse, second laser pulse and background for second pulse (the last two only if double pulsed).** 

**6.2.1.1. Subroutine ADC12. The subroutine ADC12 is linked to the MASTER program, and it is call twice for each plasma shot. In the first call the subroutine clears and arms the ADC module just before the plasma shot. In the second call data is read out from the module and stored in the array ILAS. A log of the raw data is printed on the terminal. The position of the ADC in the CAMAC crate is taken to be station No. 4 in the subroutine.** 

## **6.2.2. Data reduction**

**In the menu of the MASTER program there is an option to select Thomson scattering. This results in a call of the THOMWR subroutine controlling the calculation of plasma temperature and density. This subroutine also handles the printout of results on the terminal and optionally on the lineprinter. The THOMWR subroutine calls one of the subroutines THOMSO and THOMST. In THOMSO the actual calculations of results (temperature, density etc.)** 

are done while THOMST handles information on stray light measure**ments.** 

**6.2.2.1. Subroutine TBOHWR. This subroutine first asks for changes in the output options. The options include a choice of one out of three output formats, optional output on lineprinter and whether changes to the stray light calibration are allowed or not. The selected options are coded into the byte variable THOM.** 

**Then THOHIfR proceeds to test whether the present data set includes a plasma current. If so data are handled as for normal temperature and density measurements, but if there is no current these data are a measure of stray light. The time of the laser pulse relative to start of plasma current is then found by searching the plasma current trace for the monitor pulse from the Constant Praction Discriminator.** 

**Finally THOHWR calls THONSO or TBOMST depending on the plasma current and prints out the results. An example of output from THOMWR is given in Pig. 10.** 

```
Shot * 121911.81 
Electron temperature [ev]: 172. STD.DBV.INTV: 141. 226 
Electron density [l.E19 m**-3]: 1.10 •/- 0-08 
Time of measurement [msec]: 28.4 
Laser pulse energy [j]: 1.49 +/- 0.10 
Signal-to-noise ratios: 8.4 10.0 
Ratio of scattering signals: 0.649 +/- 0.101 
Number of scattered photons 
   (per unit solid angle, per joule incident energy) 
        channel 1: 3.12E + 05 +/- 3.74E + 04 
        channel 2: 4.81B + 05 +/- 4.83E + 04 
Number of plasma photons (per unit solid angle) 
        channel 1: 6.56B + 04 +/- 1.55E + 04 
        channel 2: 1.40E + 05 +/- 2.05E + 04 
Raw data: 
Laser monitor: 177 6 
Channel 1 : 194 24 
Channel 2 : 281 46
```
**Figure 10. Output from subroutine THOMWR for plasma shot no 121911.81** 

**6.2.2.2. Subroutine THOMSO. The subroutine THOMSO first reads the data from the data file THOHSO.DAT. This file contains all calibration factors, tables, etc. for the calculation of temperature and density. Then the laser pulse energy is calculated by taking the difference between data from during the pulse and after the pulse and then multiply by the calibration factor.** 

**The number of detected photoelectrons is calculated in a similar way. The standard deviation is estimated as the square root of the sum of the data from during and after the laser pulse corrected by the calibration factors. (The number of detected photoelectrons are distributed according to Poissons distribution** 

**Through normalizing the number of photoelectrons by the laser energy and using the calibration factor for optical transmission**  of the collecting system, and finally subtracting the stray light **contribution, the number of scattered photons for each channel from the scattering volume is found). The standard deviation on these numbers are found using the deviation on photoelectrons***,*  **on laser energy and on stray light.** 

**The amount of light from the plasma is calculated similarly to the scattered light using the data following the laser pulse. These numbers do not enter the temperature and density calculations and are for information only.** 

**The ratio of scattered light is calculated together with the absolute lower and upper limit of the standard deviation interval. By comparing this ratio with the precalculated ratio table the temperature and standard deviation interval is found. The density is found by comparing the sum of the scattered photons with the equivalent values for the estimated temperature in the table. The values in the table correspond to a density of 1.E17 m\*\*-3.** 

**6.2.2.3. Subroutine THOMST. This subroutine keeps a log of the last 50 stray light measurements and updates the stray light data in the data file THOMSO.DAT.** 

**The last 50 stray light measurements are kept on a file THOMST. DAT. First THOMST recalculates the mean stray light level from**  these data and prints the information on the terminal. The stray **light level of the present measurement, corrected for laser energy, is calculated and printed for comparison. The new calibration data based on the last 49 recorded data sets and the present shot is also displayed on the terminal. Finally a question giving the option of including the data from the present measurement in the calibration is presented.** 

**If an update of the stray light calibration is made the new calibration data are written to the data file THOMSO.DAT and the pre-**
**sent dataset is included in the log of stray light measurements.**  This log (when filled with 50 measurements) is maintained on a **first-in first-out basis.** 

**6.2.2.4. Data file TH0MS0.DAT. This file contains all calibration data, parameter settings, etc. for the diagnostic. The program TH0M3.FOR gives a listing of all the data in the file as shown in the table below.** 

**To create a new data file from scratch it is convenient to use the program THOM1.FOR. Single value editing of the data file is easily done by editing and running the program TH0M2.POR.** 

**COMMENTS** 

**Output from TH0M3** 

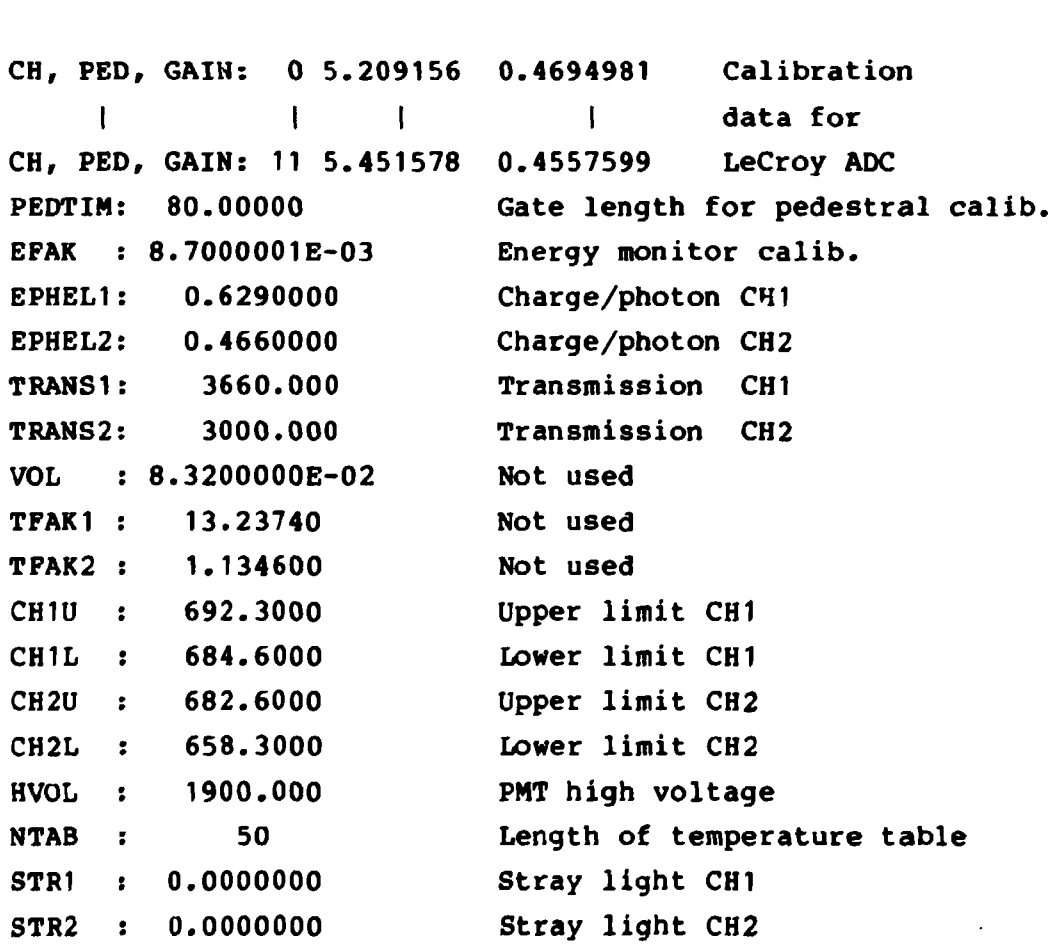

**Continued** 

 $\mathcal{L}^{\text{max}}$ 

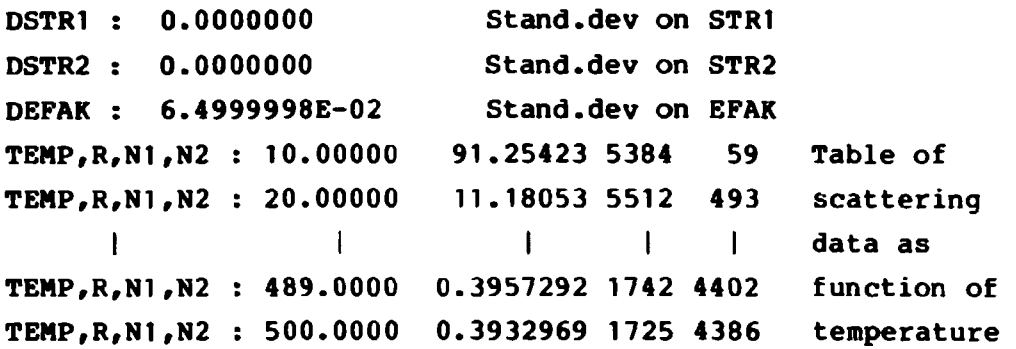

## **6.2.3. Calibration of LeCroy 2250L ADC**

**The gain and pedestral of the charge integrating ADC is presently measured using the internal test function (CAMAC P25) of the module. For this purpose a DC voltage must be applied to the front panel test input. The test voltage should be varied in the range 0-20 V to allow for full-scale readings of the channels. In order to be able to go through the calibration procedure a CAMAC Inhibit function must also be available. The flow of operations for the calibration procedure is described in the program TH0M4.F0R which should be self-explaining. For further information on the module and its calibration the reader is referred to the manual. The position of the ADC in the CAMAC crate is taken to be station No. 4 in this program.** 

**The basics of the procedure are measurements of signal levels at different test voltage levels. The data for each channel are then approximated by a least-square fit to a line, giving the gain and pedestral. To improve statistics in the line fit several measurements are automatically made at each test voltage level.** 

**The new calibration data are optionally written on the data file TH0MS0.DAT.** 

**The above calibration procedure was made before the Gate Pulse Trigger module was available to the system. Now a new procedure employing the ability to generate an external gate pulse via a CAMAC command would be desirable (see Section 5.1).** 

## **6.2.4. Calculation of expected data for table**

**The program THONO.POR calculates the number of scattered photons in two wavelength regions (channel 1 and 2) for Thomson scattering in a plasma with density 1.E17 m-3 and for a ruby laser pulse of 1 joule.** 

**The calculations are presently done in the temperature range 10-500 eV with stepsize 10 eV. Apart from calculating the number of scattered photons at each temperature, the ratio of these two numbers is also calculated. The results are optionally written to the file TH0MSO.DAT, from where they are later used in the temperature and density estimate.** 

**A low temperature, Gaussian approximation to the spectral density function (Sheffield, 1975) is used in this program.** 

## **REFERENCES**

- **ADAMS, W.E. (1968). Pockels Cells: Theory, Test Procedures, Characteristics, UCRL-50463.**
- **GADEBERG, M. (1983). Thomsonspredning på høj- og lavtemperatur plasma, Risø-M-2378, 96 pp.**
- **KØCHNER, W. (1976). Solid-State Laser Engineering. Springer-**Verlag, New York.
- **SHEFFIELD, J. (1975). Plasma Scattering of Electromagnetic Radiation, Academic Press, New York.**

#### APPENDIX A

#### Subroutine THOMWR

This appendix contains a listing of the THOWWR subroutine. This subroutine is linked to the MASTER-program, and it is called when<br>Thomson-scattering-results-are to be calculated. The subroutines Thomson scattering results are to be calculated. THOMSO and THOMST are called from this subroutine.

In the call of THOMUR, IFILl and IFIL2 are the input and output unit numbers, THOM is the output option code, and NAVN is the **name** of the present plasma shot.

V02.5-2 Wed 22-Jun-83 10:22:06

SUBROUTINE THOMWR (IFIL1, IFIL2, THOM, NAVN) REAL VFS(8),SWA<8),SWB(8),NUL(8) INTEGER IS(8) BYTE NAVNUD(10,8),RD(1024,8), C8,C9,CIO,TSTRL INTEGER ILAS(6,4) REAL RAT $(3)$ ,  $T(3)$ BYTE TEST, THOM, NAVN (10) COMMON NAVNUD, VFS, SWA, SWB, NUL, IS, RD, ILAS, NTRAC COMMON/WAR/ T, DENSI, DDENSI, TID1, TID2, TID3, E, DE, PHEL1,DPHEL1, \* PHEL2, DPHEL2, RAT, DRAT, SCAT1, DSCAT1, SCAT2, DSCAT2,PLAS1,DPLAS1, \* PLAS2, DPLAS2, K, II, IOPTIO DATA C8, C9, CIO/' C , ' U' ,' R' / ITIME=0

\*\*\*\*\*\*\*\*\*\*\* SELECT OUTPUT OPTION \*\*\*\*\*\*\*\*\*\*\*

WRITE(7,290) READ(IFIL1, 300) TEST WRITE(IFIL2, 300) TEST IF(TEST.NE.'Y') SOTO 20 WRITE(7, 310) READ(IFIL1,320) I WRITE<IFIL2,320) I IF(I.LT.1.OR. I.GT.3) GOTO 10 WRITE(7,330) READ(IFIL1,300) TEST WRITE(IFIL2,300) TEST  $IF(TEST, EQ, 'Y')$   $I=I+10$ THDM=I WRITE<7, 350) READ(IFIL1, 300) TEST WRITE(IFIL2,300) TEST IF(TEST.EQ.'Y') THOM-THOM+100

```
20
      K=7I = THOMI = MOD(1, 10)IOPTIO=THOM/10
C
\mathbf CC
      ************ TEST FOR PLASMA CURRENT ON SHOT ************
\mathbf Cx=0.
       TSTRL=1
       IC = 0DO 30 II=1, NTRAC
30
       IF (C8. EQ. NAVNUD (1, II). AND. C9. EQ. NAVNUD (2, II). AND. C10. EQ.
      \bulletNAVNUD(3, 11)) IC=II
       IF(IC.EQ.0) GOTO 50
       DO 40 I = 1.102440
       X = X + RD (II, IC) +128-NUL (IC)
       IF(ABS(X).GT.5000.) TSTRL=0
C
C
\mathbf C************ PERFORM CALTULATIONS ************
C.
50
       DO 160 II=1, 3, 2
       IF(ILAS(1, II).LT.20) GOTO 170
       IF (II, EQ. 3, AND. TSTRL. EQ. 0. AND. IOPTIO. NE. 1) PAUSE
\mathbf C*********** CALCULATE TIME OF LASER PULSE **********
\mathbf C\mathbf CDO 60 I=ITIME, 1023
       IF(RD(I, IC).EQ. 127) GOTO 70
60
       CONTINUE
       TYPE 90
       GOTO 100
70
       ISS=IS(IC)
       IF(IC.GE.7) ISS=1024-IS(IC) #100
       TID3=(I-ISS) *SWA(IC)
       DO 80 ITIME=1, 1023
       IF (RD (ITIME, IC). LT. 127) GOTO 100
80
       CONTINUE
       TYPE 90
30
       FORMAT(' *** ERROR IN CALCULATION OF TIME OF LASER PULSE ***')
       IF (TSTRL. GT. 0) GOTO 130
100
       CALL THOMSO (ILAS, IFIL1, IFIL2, THOM, NAVN)
110
       WRITE(K, 200) T(1), T(2), T(3)
       WRITE (K, 210) DENSI, DDENSI
       WRITE(K, 220) TID3
       WRITE(K, 230) E, DE
       IF(1.EQ.1) GOTO 140
C
       WRITE(K, 190) TID1, TID2
       WRITE (K, 250) SCAT1/DSCAT1, SCAT2/DSCAT2
       WRITE(K, 260) RAT(1), DRAT
       WRITE (K, 270) SCAT1, DSCAT1, SCAT2, DSCAT2
       WRITE(K, 280) PLAS1, DPLAS1, PLAS2, DPLAS2
```
120 IF(I.LE.2) GOTO 140 WRITE  $(K, +)$  '' WRITE  $(K, +)$  'RAW DATA:' WRITE  $(K, *)$  'LASERMONITOR :', ILAS(1, II), ILAS(1, II+1)<br>WRITE  $(K, *)$  'CHANNEL 1 :', ILAS(2, II), ILAS(2, II+1)<br>WRITE  $(K, *)$  'CHANNEL 2 :', ILAS(4, II), ILAS(4, II+1)<br>WRITE  $(K, *)$  'GATE WIDTH :', ILAS(5, II), ILAS(5, II+1)<br>W C.  $\mathbf C$ WRITE  $(K, *)$  '' GOTO 140 130 CALL THOMST (ILAS, IFIL1, IFIL2, THOM, NAVN) GOTO 120 C  $\mathbf C$  $\mathbf C$ \*\*\*\*\*\*\*\*\*\*\*\* TEST FOR OUTPUT ON LP \*\*\*\*\*\*\*\*\*\*\*\* C 140 IF(K.EQ.7) GOTO 150  $K=7$ GOTO 160 150 IF(IOPTIO.NE.1) GOTO 160  $ILP=1$  $K=6$ WRITE(6, 190) NAVN IF(TSTRL.GT.0) GOTO 130 GOTO 110 160 **CONTINUE** C  $\mathbf C$ C \*\*\*\*\*\*\*\*\*\*\*\* LAST OUTPUT ON LP ? \*\*\*\*\*\*\*\*\*\*\*\*  $\mathbf C$ 170 IF(ILP.NE.1) GOTO 180 WRITE(7, 340) READ (IFIL1, 300) TEST WRITE(IFIL2, 300) TEST JF (TEST.EQ.'Y') CLOSE (UNIT=6) IF (TEST.EQ.'Y') ILP=0 180 IF (TSTRL.ED.O.AND.IOPTIO.NE.1) PAUSE 'NO MORE THOMSON SCATTERING DATA ON THIS SHOT' FORMAT(/,'0 SHOT ',10A)<br>FORMAT('',/,'ELECTRON\_TEMPERATURE [eV]: 190 200  $'$ , F5.0, ' STD. DEV. INTV:',  $2FE. 0$ ) 210 FORMAT(' ELECTRON DENSITY [1.E19 m\*\*-3]: ', F5.2,' +/-', F5.2)  $", F4.1)$ FORMAT(' TIME OF MEASUREMENT [msec]: 220 FORMAT(' LASER PULSE ENERGY [J] :  $\sqrt{5}$ , F4. 2,  $\sqrt{7}$ , F4. 2) 230 FORMAT('OGATE WIDTHS [nsec] :  $', F4.0, 3X, F4.0)$ 240  $', F4.1, 3X, F4.1)$ 250 FORMAT(' SIGNAL-TO-NOISE RATIOS: FORMAT(' RATIO OF SCATTERING SIGNALS:  $',$  F6.3, ' +/-', F5.3) 260 270 FORMAT (' NUMBER OF SCATTERED PHOTONS', /, (PER UNIT SOLID ANGLE, PER JOULE INCIDENT ENERGY )', /,  $\bullet$ CHANNEL 1: ', 19817.2,' +/-', 1988.2,/,<br>CHANNEL 2: ', 19817.2,' +/-', 1988.2' ÷  $\overline{\phantom{a}}$ FORMAT(' NUMBER OF PLASMA PHOTONS (PER UNIT SOLID ANGLE)', /, 280 CHANNEL 1: ', 1PG17.2, ' +/-', 1PG8.2, /,

0128 0129 0130 290 300 310 0131 0132 0133 0134 0135 320 330 340 350 CHANNEL 2 **: ', 1PG17.2,' +/-', 1PG8.2**) FORMAT ('OANY CHANGES IN OUTPUT  $? '$ , \$) FORMAT(A) FORMAT('OSELECT OUTPUT FORMAT :',/,<br>\* ' i: CONDENSED LISTING OF RESUL » ' 1: CONDENSED LISTING OF RESULTS' ,/, \* 2: EXTENDED LISTING OF RESULTS', /, \* '3 : FULL LISTING OF DATA<sup>1</sup> ) FORMAT(I2) FORMAT(' OUTPUT ON LINEPRINTER ? ', \$) FORMAT<' LAST OUTPUT ON LINEPRINTER ? ',\*> FORMAT(' ALLOWANCE TO CORRECT STRAY LIGHT CALLIBRATION ? ,\*) END

FORTRAN IV Storage Map for Program Unit THOMWR Local Variables, .PSECT »DATA, Size = 000056 ( 23. words) Name CIO I IFIL2 ITIME TSTRL Type L\*l I »2 1\*2 & 000002 1\*2 L\*l Offset 000012 000026 000024 000022 Name C8 IC ILP TEST X Type L\*l I #2 1\*2 L\*l R\*4 Offset 000010 000034 000040 000023 000030 Name Type Offset<br>C9 L#1 000011 C9 L#1 000011<br>IFIL1 I#2 @ 000000 IFIL1 1\*2 @ 000000<br>ISS 1\*2 000036 ISS 1\*2 000036<br>THOM L\*1 @ 000004 L\*1 @ 000004 COMMON Block /  $/$ , Size = 020422 (4233. words) Name NAVNUD L\*1 SWB RD Type R\*4 L\*l Offset 000000 000220 000340 Name VFS NUL I LAS Type R#4 R\*4 1\*2 Offset 000120 000260 020340 Name SWA IS NTRAC Type R\*4 1\*2 1\*2 Offset 000160 000320 020420 COMMON Block /WAR /, Size =  $000156$  ( 55. words) Name T TID1 E DPHEL1 R\*4 RAT DSCAT1 R\*4 PLAS1 DPLAS2 R\*4 IOPTIO 1\*2 Type R\*4 R\*4 R\*4 R\*4 R\*4 Offset 000000 000024 000040 000054 000070 000114 000130 000144 000154 Name **DENSI** TID2 DE PHEL2 DRAT SCAT2 DPLAS1 R\*4 K Type R\*4 R\*4 R\*4 R\*4 R\*4 R\*4 1\*2 Offset 000014 000030 000044 000060 000104 000120 000134 000150 Name DDENSI R\*4 TID3 PHEL1 DPHEL2 R\*4 SCPT1 DSCAT2 R\*4 PLAS2 R\*4 II Type R\*4 R\*4 R\*4 1\*2 Offset 000020 000034 000050 000064 000110 000124 000140 000152

Local and COMMON Arrays:

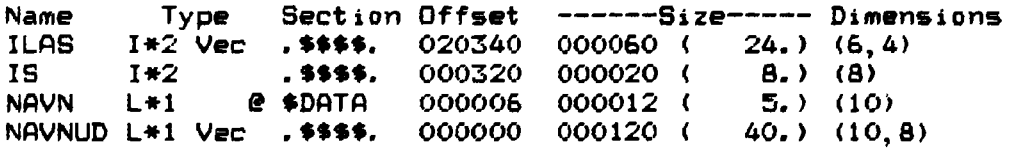

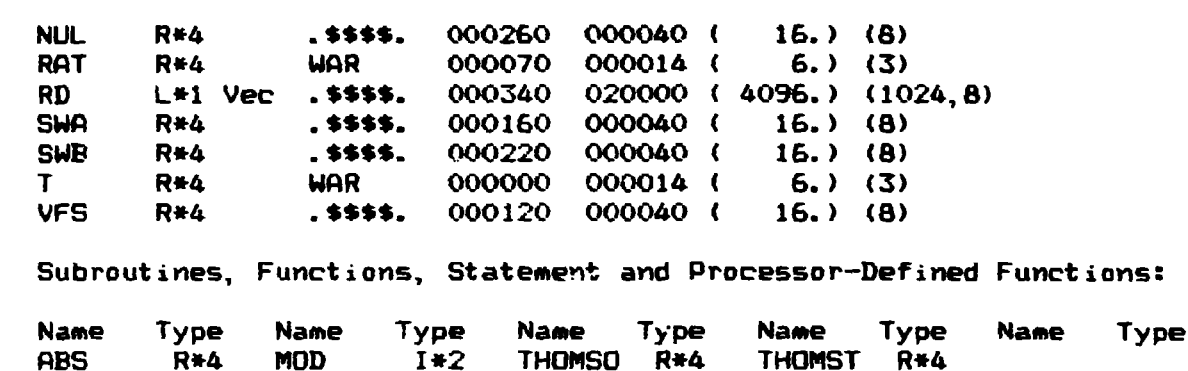

 $\label{eq:2.1} \frac{1}{\sqrt{2}}\left(\frac{1}{\sqrt{2}}\right)^2\left(\frac{1}{\sqrt{2}}\right)^2\left(\frac{1}{\sqrt{2}}\right)^2\left(\frac{1}{\sqrt{2}}\right)^2\left(\frac{1}{\sqrt{2}}\right)^2\left(\frac{1}{\sqrt{2}}\right)^2.$ 

 $\label{eq:2.1} \frac{1}{\sqrt{2}}\int_{\mathbb{R}^3}\frac{1}{\sqrt{2}}\left(\frac{1}{\sqrt{2}}\right)^2\frac{1}{\sqrt{2}}\left(\frac{1}{\sqrt{2}}\right)^2\frac{1}{\sqrt{2}}\left(\frac{1}{\sqrt{2}}\right)^2\frac{1}{\sqrt{2}}\left(\frac{1}{\sqrt{2}}\right)^2\frac{1}{\sqrt{2}}\left(\frac{1}{\sqrt{2}}\right)^2\frac{1}{\sqrt{2}}\frac{1}{\sqrt{2}}\frac{1}{\sqrt{2}}\frac{1}{\sqrt{2}}\frac{1}{\sqrt{2}}\frac{1}{\sqrt{2}}$ 

## **APPENDIX B**

#### **Subroutine THOMSO**

This appendix contains a listing of the THOMSO subroutine. This **subroutine is linked to the MASTER program, and it is called by the THOMWR subroutine. THGMSO calculates the temperature and density from the Thomson scattering data.** 

```
TON IV V02.5-2 Wed 22-Jun-83 10:21:29 
        SUBROUTINE THOMSO(ILAS,IFIL1, IFIL2, THOM, NAVN) 
        INTEGER ILAS(6,4),N1(50),N2(50) 
        REAL PED(12), GAIN(12), TEMP <50), R(50),RAT(3),T(3) 
        BYTE TEST, THOM,NAVN(10) 
        COMMON/WAR/ T,DENSI,DDENSI, TID1, TID2, TID3, E,DE,PHEL1,DPHEL1, 
            PHEL2, DPHEL2, RAT, DRAT, SCAT1, DSCAT1, SCAT2, DSCAT2, PLAS1, DPLAS1,
            • PLAS2 DPLAS2 K II 
        0PEN(UNIT=15,NAME='DLO:THOMSO. DAT', TYPE=' OLD',ACCESS='DIRECT', 
            » RECORDSIZE=256) 
        READ <15'1) PED, GAIN, PEDTIM, EFAK, EPHEL1, EPHEL2,TRANS1,TRANS2, 
       • VOL,TFAK1, TFAK2,CH1U,CH1L, CH2U, CH2L, HVOL,NTAB,TEMP,NI,N2,R, 
            # STR1, STR2,DSTR1,DSTR2, DEFOC 
        CLOSE(UNIT=15) 
 C 
 C 
       C •*•**#»*##** CALCULATE TIMES AND ENERGY ####•***•#** 
 C 
 C TID1=ILAS<5,II )/(PED<5)/PEDTIM+V0L*1000./GAIN(5)/50.) 
 C TID2=ILAS(5, 11+1)/(PED(5)/PEDTIM+V0L*1000. /GAIN(5)/50.) 
        C TT=TID1/TID2 
        TT=1. 
 C TID3=TFAKHM(ILAS(6, II )-TIDl/PEDTIM»PED(6))/TID1) »*TFAK2 
 C TID4=TFAK1»((ILAS(6,II+l>-TID2/PEDTIM*PED(6>)/TID2)**TFAK2 
        C TID3=(TID3+TID4)/2. 
        E=(ILAS(1,11)-TT*ILAS <1,11 + 1))*EFAK 
        DE=E»DEFAC 
 C 
 C 
       C **##»•####*» CALCULATE NUMBER OF PHDTONS »***##**##*# 
 C 
        PHEL1=<ILAS(2, 11)-TT*ILAS(2, 11+1))#GAIN(2)/EPHEL1 
        PHEL2*(ILAS(4,11)-TT*ILAS <4, 11+1))»GAIN(4)/EPHEL2 
        DPHEL1=SQRT((ILAS(2,11)+TT*ILAS<2, II+l))#GAIN(2)/EPHEL1) 
        DPHEL2»SQRT((ILAS(4,11)+TT«ILAS(4, 11+1))»GAIN(4)/EPHEL2) 
        SCAT1=TRANS1*PHEL1/E-STR1 
        SCAT2=TRANS2#PHEL2/E-STR2 
        DSCAT1=SQRT((TRANS1*DPHEL1/E)**2+(TRANSI*PHEL1*DEFAC/E)#*2 
       # +DSTR1**2)
```

```
C 
C 
C 
c 
500 
510 
520 
530 
      DSCAT2=SQRT((TRANS2*DPHEL2/E)**2+(TRANS2*PHEL2*DEFAC/E>«*2 
     * +DSTR2**2> 
      S1=(ILAS(2, II+1)-TID2/PEDTIM*PED<2)>*GAIN<2>/EPHEL1 
      S2=(ILAS(4, II+l)-TID2/PEDTIM*PED<4))*GAIN-4)/EPHEL2 
      PLAS1=TRANS1*S1 
      PLAS2=TRANS2*S2 
      S1=ABS(S1) 
      S2=ABS(S2) 
      DPLAS1=TRANS1*SQRT(SI) 
      DPLAS2=TRANS2*SQRT(S2> 
     ************ FIND TEMPERATURES AND DENSITY ************ 
      IF(SCAT2. ED. 0. ) RETURN 
      RAT(1)=SCAT1/SCAT2 
      DRAT=RAT(1)*SQRT((DSCAT1/SCAT1)**2+(DSCAT2/SCAT2)**2)
      RAT(2)=RAT(1)+DRAT 
      RAT(3)=RAT(1)-DRAT 
      DO 530 J=l,3 
      IF(RAT < J).GT.O.) GOTO 500 
      T(J)=9999. 
      GOTO 530 
      DO 510 JJ=2,NTAB-1 
      IF(RAT(J).GT. R(JJ)) GOTO 520 
      CONTINUE 
      T(J)=TEMP(JJ-1)+ 
           * (TEMP(JJ)-TEMP(JJ-1))/<R(JJ)-R(JJ-1))*(RAT(J)-R(JJ-1>> 
      IF(J.EQ.1) AN=FL0AT(N1(JJ-1))+ 
     * FL0AT(N1(JJ)-N1(JJ-1))/(R(JJ)-R(JJ-1))*(RAT(J)-R(JJ-1))+ 
     * FL0AT(N2(JJ-1))+ 
           FLOAT'N2(JJ)-N2(JJ-1))/(R(JJ)-R(JJ-1))*(RAT(J)-R(JJ-1))
      CONTINUE 
      DENS1=0. 
      DDENSI=0. 
       IF(AN.NE.O) DENSI=(SCAT1+SCAT2)/AN/100. 
       IF(AN.NE.O) DDENSI=SQRT(DSCAT1**2+DSCAT2**2)/ON/100. 
      END 
FORTRAN IV Storage Map for Program Unit THOMSO 
Local Variables, . PSECT »DATA, Size • 001546 ( 435. words) 
Name 
m 
CH2L 
DSTR1 
EPHEL1 
R*4 
IFIL1 
       Type 
       R*4 
       R*4 
       R*4 
             Offset 
              001450 
              001372 
              001414 
              001322 
                          Name 
                          CH1L 
                          CH2U 
                         DSTR2 
                          EPHEL2 
R«4 
                          IFIL2 
                                  Type 
Offset 
                                 R#4 
                                 R#4 
                                 R*4 
                                        001362 
                                        001366 
                                        001420 
                                        001326 
                                                    Name 
                                                    CH1U 
                                                    DEFOC 
                                                    EFAK 
                                                    HVOL 
                                                           Type 
                                                           R*4 
                                                           R*4 
                                                           R*4 
                                                           R*4 
                                                                 Offset 
                                                                  001356 
                                                                  001424 
                                                                  001316 
                                                                  001376
```
**1\*2 R\*4** 

**1\*2 e 000004** 

**001402 001410**  **J** 

**SI** 

**PEDTIM R\*4** 

**1\*2** 

**001444 001312 001434** 

**R\*4** 

**NTAB STR2** 

**JJ STR1**  **1\*2 S 000002** 

**001446 001404** 

**I #2 R\*4** 

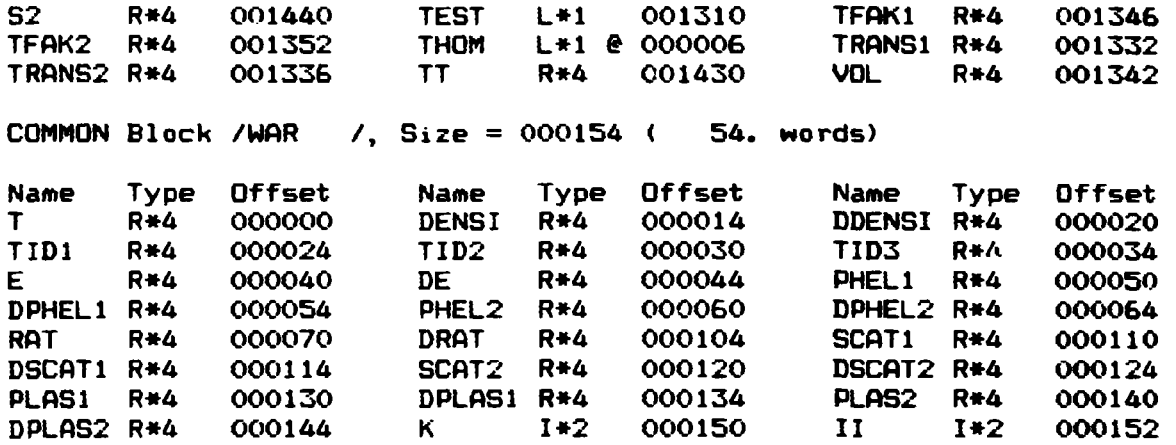

**Local and COMMON Arrays:** 

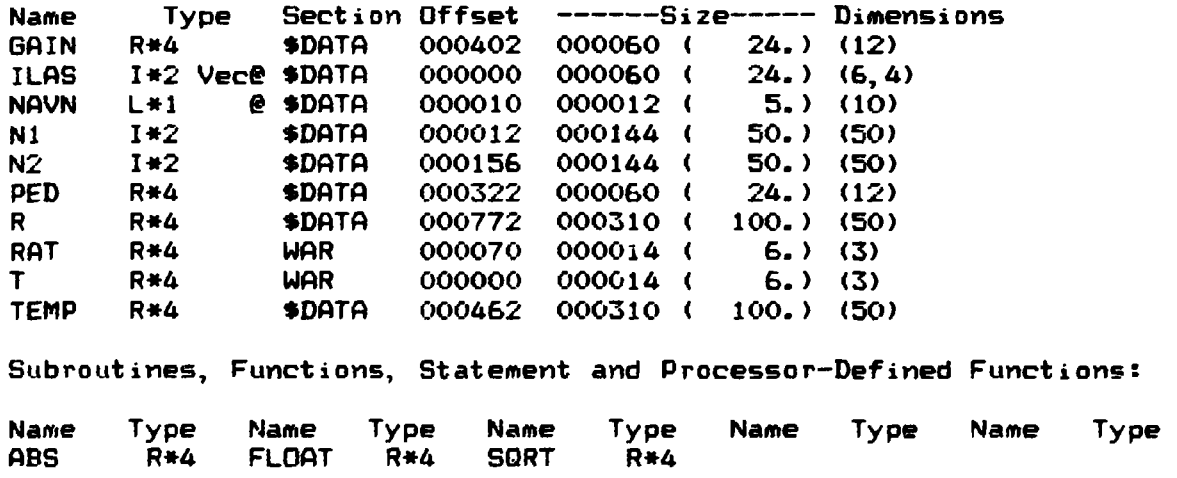

#### **APPENDIX C**

#### **Subroutine THOMST**

**This appendix contains a listing of the THOHST subroutine. This subroutine is linked to the MASTER program, and it is called from the THOMWR subroutine. THOMST handles information on stray light measurements and maintains a log of these measurements in file**  THOMST. DAT. It also updates the stray light calibration data in the **data file THOMSO.DAT. For calculation of the mean stray light level from the stored data the subroutine MEAN is called. This subroutine calculates the mean and standard deviation of a set of data.** 

**V02. 5-2 Wed 22-Jun-B3 10:33:34** 

**SUBROUTINE THOMST (ILAS, IFIL1, IFIL2, THOM, NAVN) INTEGER ILAS(6.4), N1(50), N2(50) REAL PED(12),SAIN(12),TEMPC50), R(50),RAT(3), T(3> REAL STRAL1(50),STRAL2(50), STROL3 < 50),S7RAL4(50) BYTE TEST,THOM,NAVN(10) COMMON/WAR/ T,DENSI,BDENSI, TIDl,TID2,TID3, E, DE, PHEL1, DPHEL1, » PHEL2,DPHEL2,RAT,DRAT, SCATI,DSCPT1, SCAT2, DSCAT2, PLAS1, DPL0S1, » PLAS2,DPLAS2,K,II,IOPTIO,STRAL1,STRAL2,STRAL3,STRAL4 OPEN(UNIT=15,NAME='DLO:THOMSO.DAT',TYPE='OLD',ACCESS=' DIRECT', \* RECORDSIZE=256) READ(15'1) PED,GAIN,PEDTIM,EFAK,EPHEL1,EPHEL2,TRANS1, TRANS2, \* VOL, TFAK1,TFAK2,CH1U, CH1L,CH2U,CH2L,HVOL,NTAB, TEMP,NI,N2, R,**  STR1, STR2, DSTR1, DSTR2, DEFAC **CLOSE(UNIT=15) »•\*•\*\*•\*\*\*\*\* CALCULATE TIMES AND ENERGY \*\*\*\*#\*\*\*\*\*•\* TID1=ILAS(5,II )/(PED(5)/PEDTIM+V0L»1000./GAIN<5)/50.) TID2=ILAS(5,II+1)/(PED(5)/PEDTIM+VCL»1000./GAIN(5)/50.) TT=TID1/TID2 TT=1. TID3=TFAK1\*((ILAS(6,II )-TID1/PEDTIM»PED(6))/TIDl)\*\*TFPK2 TID4=TFAK1\*((ILAS(6,I1+1)-TID2/PEDTIM\*PED(6))/TID2)»\*TFPK2 TID3=(TID3+TID4)/2. E=(ILAS(1,11)-TT\*ILAS(1,11+1))»EFAK DE=E\*DEFAC WRITE(K, 930) E, DE »###\*\*»•\*\*\*# CALCULATE NUMBER OF PHOTONS \*#\*\*###\*##\*#** 

**PHEL1«(ILAS(2, 11)-TT\*ILAS(2, II + l))\*GAIN(2)/EPHEL1 PHEL2-(ILAS(4,11)-TT\*ILAS(4, 11 + 1))»GAIN(4)/EPHEL2** 

```
DPHEL1=SQRT((ILAS(2, II)+TT#ILAS(2, II+1))#GAIN(2)/EPHEL1)
 DPHEL2=SQRT((ILAS(4, II)+TT*ILAS(4, II+1))*GAIN(4)/EPHEL2)
 SCAT1=TRANS1#PHEL1/E
 SCAT2=TRANS2+PHEL2/E
 DSCAT1=SQRT((TRANS1+DPHEL1/E)++2+(TRANS1+PHEL1+DEFAC/E)++2)
 DSCAT2=SQRT((TRANS2*DPHEL2/E)**2+(TRANS2*PHEL2*DEFAC/E)**2)
************ GET OLD CALIBRATION ************
 OPEN (UNIT=15, NAME='DLO: THOMST. DAT', ACCESS='DIRECT', TYPE='OLD',
     RECORDSIZE=128)
 READ(15'1) STRAL1, STRAL2, NTAB1
 CLOSE (UNIT=15)
 CALL MEAN (X1, DX1, STRAL1, NTAB1)
 CALL MEAN (X2, DX2, STRAL2, NTAB1)
 IF (X1. NE. STR1. OR. X2. NE. STR2. OR. DX1. NE. DSTR1. OR. DX2. NE. DSTR2)
     WRITE (K, 910) X1, DX1, X2, DX2
************ CALCULATE NEW CALIBRATION ************
 NMAX=NTAB1+1IF (NMAX. GT. 50) NMAX=50
 DO 900 I=2. NMAX
 STRAL3(I)=STRAL1(I-1)STRAL4 (I) = STRAL2(I-1)STRAL3(1) = SCAT1STRALA(1)=SCAT2CALL MEAN (X1, DX1, STRAL3, NMAX)
 CALL MEAN (X2, DX2, STRAL4, NMAX)
 WRITE (K, 920) NTAB1, STR1, DSTR1, STR2, DSTR2,
     SCAT1, DSCAT1, SCAT2, DSCAT2, NMAX, X1, DX1, X2, DX2
 IF (II.EQ. 1. AND. IOPTIO. NE. 1) PAUSE
 IF(II.EQ. 3. AND. IOPTIO. NE. 1)
     PAUSE 'NO MORE STRAY LIGHT DATA ON THIS SHOT'
 IF (IOPTIO.LT.10) RETURN
************ STORE RESULTS ************
 OPEN(UNIT=15, NAME='DLO:THOMST. DAT', ACCESS='DIRECT', TYPE='OLD',
     RECORDSIZE=128)
 WRITE(15'1) STRAL3, STRAL4, NMAX
 CLUSE (UNIT=15)
 OPEN(UNIT=15, NAME='DLO:THOMSO.DAT', TYPE='DLD', ACCESS='DIRECT',
     RECORDSIZE=256)
 WRITE(15'1) PED, GAIN, PEDTIM, EFAK, EPHEL1, EPHEL2, TRANS1, TRANS2,
     VOL, TFAK1, TFAK2, CH1U, CH1L, CH2U, CH2L, HVOL, NTAB, TEMP, N1, N2, R,
٠
       X1, X2, DX1, DX2, DEFAC
CLOSE (UNIT=15)
 FORMAT(//,' ***** WARNING *****',/,
     ' DIFFERENCE IN STRAY LIGHT CALIBRATION', /,
```

```
-47 -
```

```
' DATA FROM "DLO:THOMST.DAT":',/,<br>' CHANNEL 1:',1PG17.2,' +/-',1PG8.2,/,<br>' CHANNEL 2:',1PG17.2,' +/-',1PG8.2)
\ddot{\bullet}\bullet\bulletFORMAT(//
        ' OLD STRAY LIGHT CALIBRATION (MEAN OVER ', I2, ' PULSES) : ', /,
\bulletCHANNEL 1: ', 19617.2,' +/- ', 1968.2,/,<br>CHANNEL 2: ', 19617.2,' +/- ', 1968.2,/,
\bullet\bullet'OSTRAY LIGHT ON THIS PULSE : ', /,
\bullet\frac{1}{2} : ', 19617.2,' +/-', 1968.2,/,<br>2 : ', 19617.2,' +/-', 1968.2,/,
               CHANNEL
\bulletCHANNEL
\bullet'ONEW STRAY LIGHT CALIBRATION (MEAN OVER ', 12, '
                                                                                          PULSES) : 7.7\frac{1}{2}\frac{1}{2} : ', 1PG17.2,' +/-', 1PG8.2,/,<br>2 : ', 1PG17.2,' +/-', 1PG8.2,/)
\bulletCHANNEL
               CHANNEL
 FORMAT(' LASER ENERGY [J] : ', F4.2,' +/-', F4.2)
 FND
```
FORTRAN IV Storage Map for Program Unit THOMST Local Variables, .PSECT \$DATA, Size = 001514 ( 422. words) Type Offset **Namo** Name Type Offset Name Type Offset CH<sub>1</sub>L  $R*4$ 001364 CH1U  $R*4$ 001360 CH<sub>2</sub>L **R\*4** 001374 CH<sub>2U</sub> **R\*4** 001370 **DEFAC**  $R*4$ 001426 DSTR1  $R+4$ 001416 DSTR2 R\*4 001422 DX1  $R*4$ 001444 DX<sub>2</sub>  $R + 4$ 001454 **EFAK R\*4** 001320 EPHEL1 R\*4 001324 EPHEL2 R\*4 001330 HVOL. 001400  $R + 4$  $\mathbf{I}$  $I*2$ 001462 IFIL1  $I*2 \ge 000002$ **NMAX**  $I*2 \ge 000004$ IFIL2  $I*2$ 001460 **NTAB**  $I*2$ 001404 NTAB1  $I*2$ 001436 PEDTIM R\*4 001314 STR1  $R$   $\neq$  4 001406 STR<sub>2</sub> **R\*4** 001412 **TEST**  $L+1$ 001312 TFAK1 R\*4 001350 TFAK2  $R + 4$ 001354 **THOM** L\*1 @ 000006 TRANS1 R\*4 001334 TRANS2 R\*4 001340 **TT**  $R*4$ 001432 **VOL R#4** 001344  $X1$  $R + 4$ 001440  $X2$  $R+4$ 001450 COMMON Block /WAR /, Size =  $001616$  ( 455. words) Offset Name Type Type Offset Offset Name Name Type DENSI  $T_{\text{max}}$ 000000 DDENSI R\*4 **R\*4 R\*4** 000014 000020  $\sim$  $\mathbf{A} \mathbf{A} \mathbf{A} \mathbf{A} \mathbf{A} \mathbf{A}$  $77.7$  $\mathbb{R}^{n}$  $\overline{A}$ .... ولمرمز لمرام

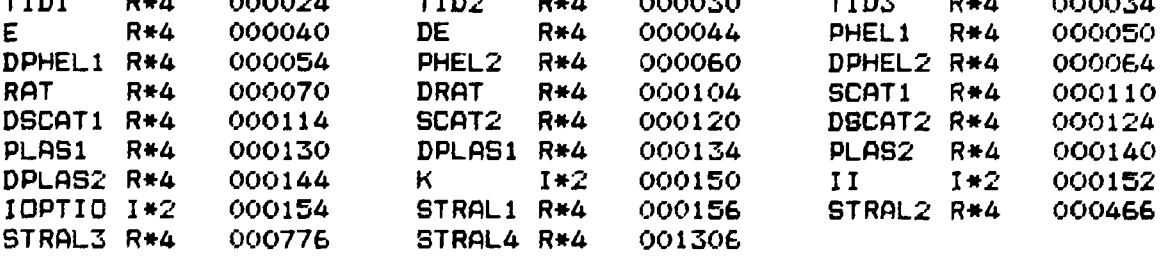

Local and COMMON Arrays:

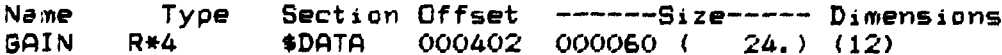

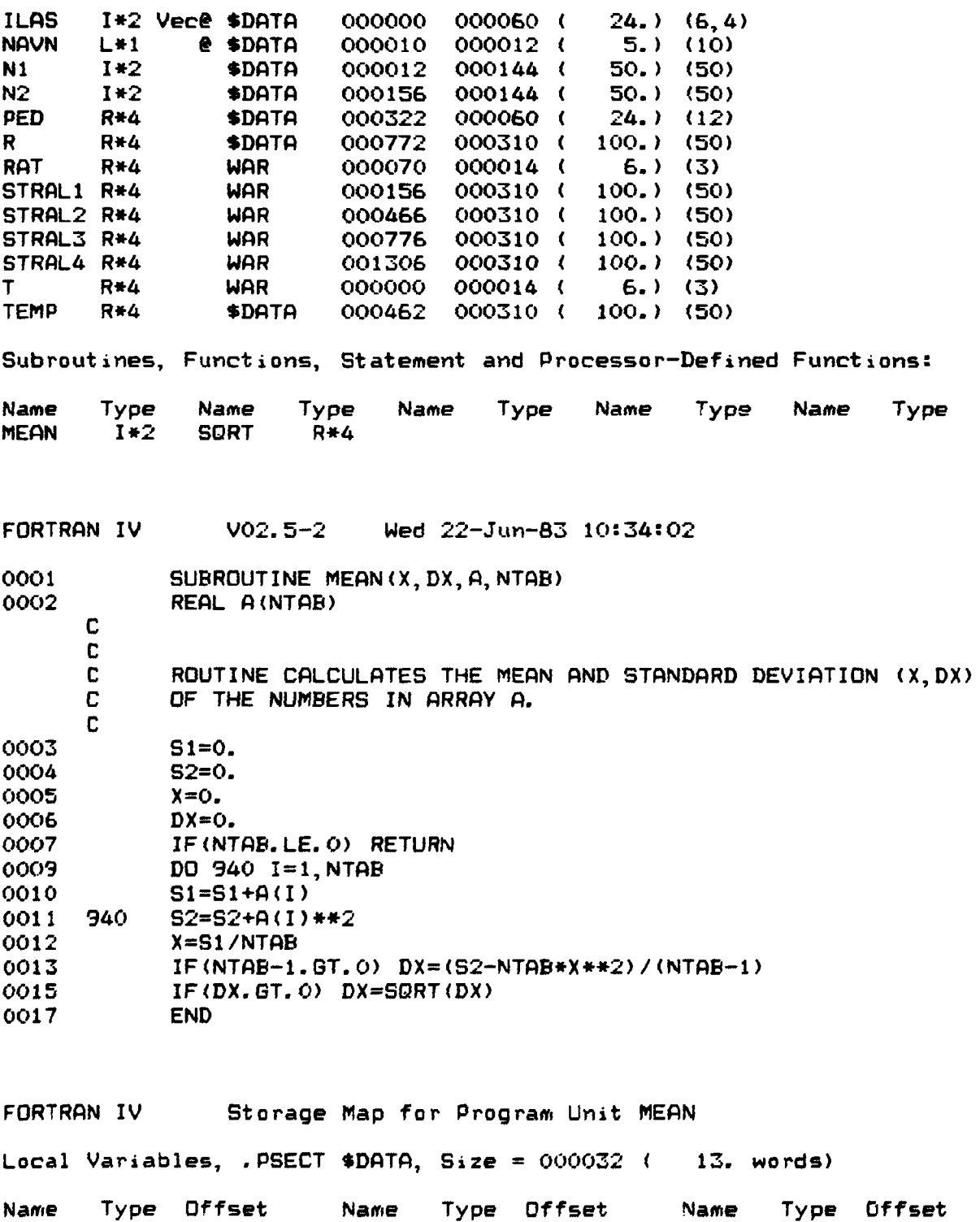

1\*2 000022 NTAB R\*4 000016 X

1\*2 e 000006 R\*4 @ 000000

DX R\*4 @ 000002 I SI R\*4 000012 S2 Local and COMMON Arrays:

Name  $\mathbf{A}$  $R + 4$ Subroutines, Functions, Statement and Processor-Defined Functions:

Name Type Name Type Name Type Name Type Name Type **SQRT**  $R+4$ 

 $\sim 10^6$ 

#### **APPENDIX D**

#### **Program THOMO**

**This appendix contains a listing of the THOMO program. The program generates the table of expected scattering data used for estimating the temperature and density. The main program calls the subroutine RQMINT for Romberg integration of the function F, which is the spectral density function.** 

```
V02.5-2 Wed 22-Jun-83 10:18:34
```
**PROGRAM THOMO REAL PED(12), GAIN<12),TEMP<50), TEMPO(50),R(50),RO(50) INTEGER Nl(50),N10(50),N2(50), N20(50) L0GICAL\*1 DA(9),TI(8>,RS, US, AA DATA RS,US/30,31/ WRITE(7,99)**  FORMAT ('O') **WRITE(7,100) 1 FORMAT(' ENTER CHANNEL ',11,' (LMIN.LMAX) IN nm (2F9.4): ',\*) READ(5,101) CH1L,CH1U WRITE(7,100) 2 READ(5,101) CH2L,CH2U FORMAT(3F9.4) WRITE(7,102) FORMATC ENTER TEMPERATURE INTERVAL (TMIN, TMAX)',/, \*' IN eV FOR CALCULATION (2F9.4) :'\*> READ(5, 101) TMIN,TMAX DT=(TMAX-TMIN)/49. CALL DATE(DA) CALL TIME(Tl) WRITE(6,103) DA,TI,US,RS,CH1L, CH1U, CH2L, CH2U, TMIN, TMAX, DT WRITE(7,103) DA,TI,' ',' ', CH1L, CH1U,CH2L,CH2U,TMIN,TMAX, DT FORMATC ',9A,T80,8A,//, TIO, A, 'SPECTROMETER RESPONSE', A, \*,//, TIO,'Calculation of number of detected photoelectrons in',/, \*T10, ' channel 1 •' ', F8. 2,' nm - ' , F8. 2,' nm', /, \*T10,'channel 2 : ' , F8. 2,' nm - ' , F8. 2, ' nm',//, \*T10,'calculated in the temperature range',/, \*T10,F4. 0,' eV - ',F4.0,' eV with stepsize ',F4.0,' eV ,///, \*T10,'T (eV)',T18,'Nl (counts)', T33, 'N2 (counts)', T48, ' R - N1/N2', »TfcO,'DELTA(R)/R (%>') !,T77,'Ntotal (counts)') TMIN=TMIN/1000. TMAX\*TMAX/1000. DT=DT/1000. DO 20 J=l,50 TEMP<J)\*TMIN+DT\*(J-i) MAXE=15 CALL ROMINT(XX,ERR,.001,CH1L, CH1U,N, MAXE, TEMP(J))** 

```
MAXE=15CALL ROMINT (YY, ERR, . 001, CH2L, CH2U, N, MAXE, TEMP (J))
 MAXE = 15CALL ROMINT(ZZ.ERR..0001.500..900..N.MAXE.TEMP(J))
                     \frac{1}{2} 1.7132E6 PHOTONS @ 1 JOULE
 XX = XX + 1.7132E4YY=YY*1.7132E4
                        ! AND 1.E19 M-3 AND PER SRAD
 ZZ=ZZ*1.7132E4
 TEMP(J) = 1000. *TEMP(J)NI(J)=IFIX(XX+, 5)N2(J) = IFIX (YY+.5)R(J) = 10000.
 DR=R(J)IF(N1(J).EQ.O.OR.N2(J).EQ.O) GOTO 21
 R(J)=FLOAT(N1(J))/FLOAT(N2(J))
 DR = SQRT(1, /N1(J) + 1, /N2(J)) * 100.\frac{1}{2}, IFIA (ZZ+. 5)
                                                     !, IFIX(22+.5)WRITE(6,104) TEMP(J), N1(J), N2(J), R(J), DR
 WRITE(7,104) TEMP(J), N1(J), N2(J), R(J), DR
 FORMAT (T10, F4.0, T18, 16, T33, 16, T48, F9. 4, T60, F9. 4, T77, 16)
 CONTINUE
 CLOSE (UNIT=6)
 WRITE(7.*) 'TO SAVE RESULTS ON "THOMSO.DAT" TYPE "Y"'
 READ(5, 105) AA
 FORMAT (A)
 IF (AA. NE. ' Y' ) GOTO 10
 OPEN (UNIT=15, NAME=' THOMSO. DAT', TYPE=' OLD', ACCESS=' DIRECT',
    RECORDSIZE=256)
\bulletREAD(15'1) PED, GAIN, PEDTIM, EFAK, EPHEL1, EPHEL2, TRANS1, TRANS2,
     VOL, TFAK1, TFAK2, CH1U0, CH1L0, CH2U0, CH2L0, HVOL, NTAB,
\bulletTEMPO, N10, N20, RO, STR1, STR2, DSTR1, DSTR2
 CLOSE (UNIT=15)
 NTAB=50
 OPEN(UNIT=15, NAME='THOMSO.DAT', TYPE='NEW', ACCESS='DIRECT',
    RECORDSIZE=256)
 WRITE(15'1) PED, GAIN, PEDTIM, EFAK, EPHEL1, EPHEL2, TRANS1, TRANS2,
     VOL, TFAK1, TFAK2, CH1U, CH1L, CH2U, CH2L, HVOL, N7AB, TEMP, N1, N2, R.
\bulletSTR1, STR2, DSTR1, DSTR2
 CLOSE (UNIT=15)
 GOTO 10
 STOP
 END
```
FORTRAN IV Storage Map for Program Unit THOMO

Local Variables, .PSECT \$DATA, Size = 002702 ( 737. words)

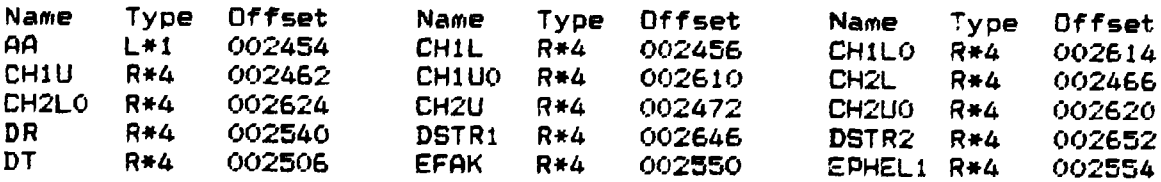

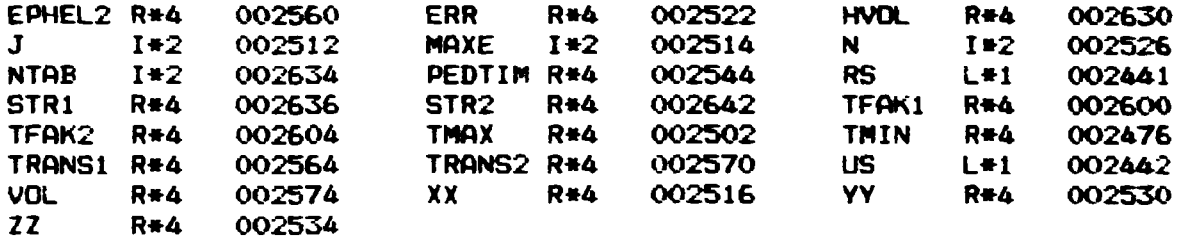

**Local and COMMON Arrays !** 

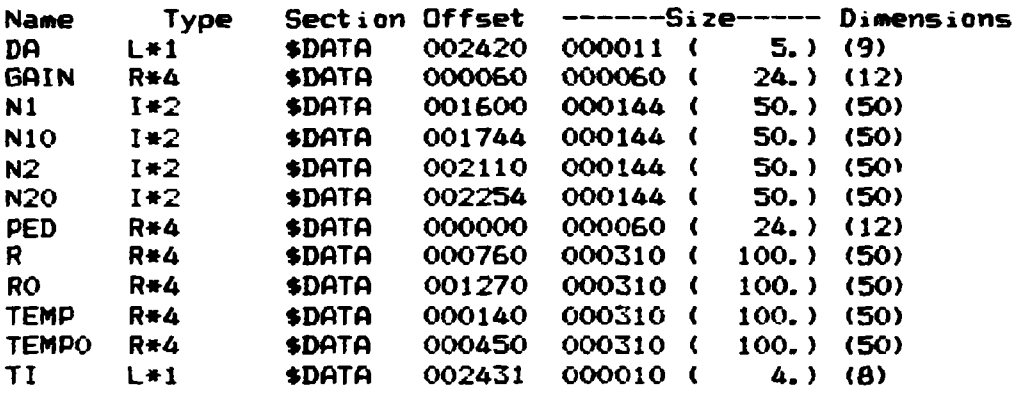

**Subroutines, , Functions, Statement and Processor--Defined Functions:** 

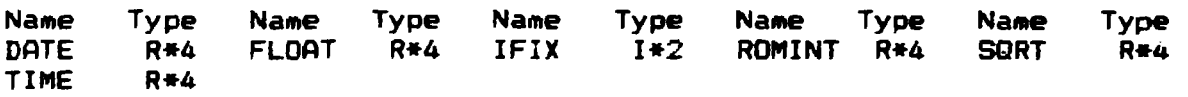

**FORTRAN IV V02. 5-2 Wed 22-Jun-83 10:19:< 00** 

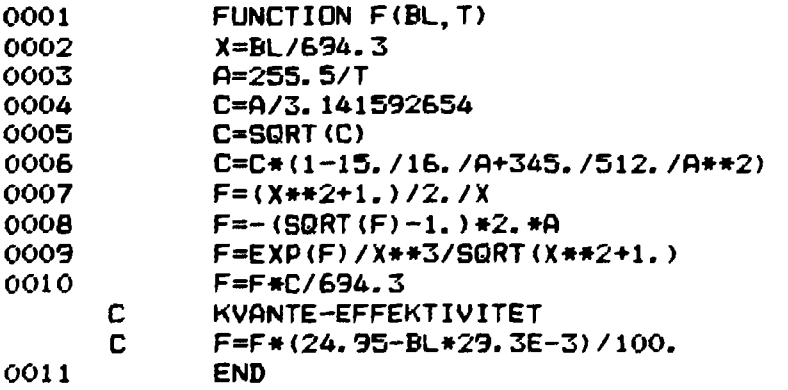

**FORTRAN IV Storage Map for Program Unit F** 

Local Variables, .PSECT \$DATA, Size = 000034 ( 14. words) Name Type Offset Name Type Offset Name Type Offset  $\mathsf{A}$  $R + 4$ 000014 **BL** R\*4 @ 000000 C  $R*4$ 000020  $\mathsf{F}$ R\*4 @ 000002  $R+A$ 000004 Eav T  $\mathbf{x}$  $R*4$ 000010 Subroutines, Functions, Statement and Processor-Defined Functions: Name Type Name Type Name Type Name Type Name Type **FXP**  $R$ \*4 **SQRT**  $R+A$ FORTRAN IV  $V02.5 - 2$ Wed 22-Jun-83 10:19:12 0001 SUBROUTINE ROMINT (VAL, ERR, EPS, A, B, N, MAXE, TE) 0002 REAL RM(16)  $T = (B - A) * (F (A, TE) + F (B, TE)) * . 5$ 0003  $RM(1) = (B-A) *F ((A+B) * . 5, TE)$ 0004 0005  $N=2$ 0006  $R = 4.$ 0007 DO 11 K=1, MAXE 0008  $BB = (R*, 5-1, ) / (R-1, )$ 0009  $T=RM(1)+BB*(T-RM(1))$ 0010  $N = 2*N$ 0011  $S=0$ .  $H = (B-A)/FLOAT(N)$ 0012 0013 IF (N-32)  $1, 1, 2$ 0014  $\mathbf{1}$  $NO=N$ 0015 GOTO 3  $\overline{2}$ 0016  $NO = 32$  $\overline{3}$ 0017  $IF(N-512)$  4, 4, 5 0018  $\boldsymbol{a}$  $N1=N$ 0019 GOTO 6 0020  $\mathbf{5}$  $N1 = 512$ 0021 6 DD 9 K2=1, N, 512 0022  $S1=0.$  $KK=K2+N1-1$ 0023 0024 DO 8 K1=K2, KK, 32 0025  $SO = 0$ 0026  $KKK=K1+ND-1$ 0027 DO 7 KO=K1, KKK, 2 0028 SO=SO+F(A+FLOAT(KO)\*H, TE) 0029  $\overline{7}$ **CONTINUE** 0030  $S1 = S0 + S1$ **CONTINUE** 0031  $\mathbf{B}$ 0032  $S = S + S1$ 0033 9 **CONTINUE** 0034  $RM(K+1)=2.$  \*H\*S  $R=4$ . 0035 DO 10  $J=1.K$ 0036

 $RM(L) = RM(L+1) + (RM(L+1) - RM(L)) / (R-1.)$ 

0037

0038

 $L = K + 1 - J$ 

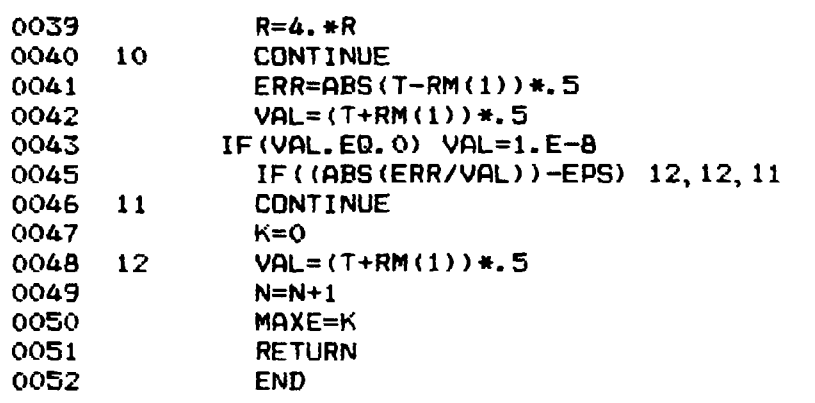

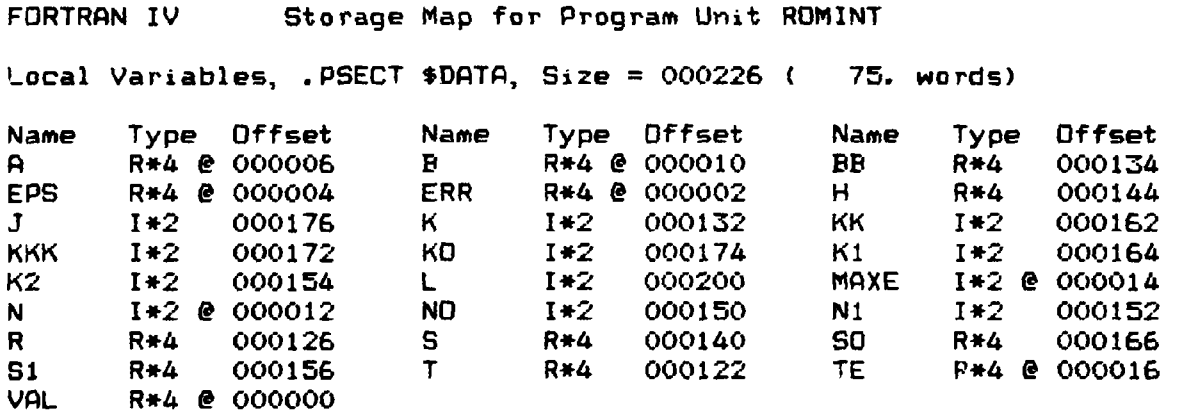

**Local and COMMON Arrays:** 

Name Type Section Offset <del>------</del>Size----- Dimensions **RM R\*4 »DATA 000020 000100 ( 32.) <16)** 

**Subroutines, Functions, Statement and Processor-Defined Functions:** 

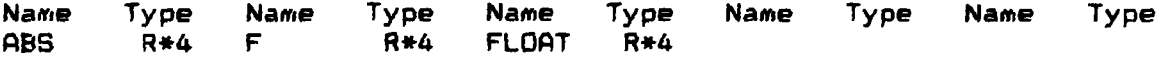

 $\mathbb{Z}^{\mathbb{Z}^2}$ 

 $\sim 10^{11}$  km  $^{-1}$ 

### APPENDIX E

Programs THOMi, THDM2 and TH0M3

This appendix contains listings of the programs THOMl, TH0M2 and TH0M3. These programs are used to operate on the data file THOMSO.DAT.

THOMl creates a new version of THOMSO.DAT from scratch, and TH0M2 is easily adjusted to do single value editing on the data file. TH0N3 gives a listing of the present values in the file.

V02.5-2 Wed 22-Jun-S3 10:19:39

 $R(J) = 0.$ 

PROGRAM THOMl REAL PED<12),GAIN(12>,TEMP(5Q>,R(50) INTEGER N1 (50), N2 (50) OPEN(UNIT=15, NAME=' THOMSO.DAT', TYPE=' OLD', ACCESS=' DIRECT', RECORDSIZE=256) READ(15'1) PED, GAIN, PEDTIM, EFAK, EPHEL1, EPHEL2, TRANS1, TRANS2,<br>\* VOL TEAK1 TEAK2 CH1U CH1L CH2U CH2L HVOL NTAB TEMP N1 N2 VOL, TFAK1, TFAK2, CH1U, CH1L, CH2U, CH2L, HVOL, NTAB, TEMP, N1, N2, R, STR1, STR2, DSTR1, DSTR2, DEFAC CLOSE(UNIT=15) DO 10  $J=1, 12$  $PED(J)=10$  $GAIN(J) = .47$ PEDTIM=80. EFAK=. 0087 EPHEL1=6.29E-1 EPHEL2=4.66E-1 TRAN5i=472.E3 TRANS2=387.E3 VOL=.0832 TFAK1=13.2374 TFAK2=1. 1346 CH1U=692. CH1L=684. CH2U=682. CH2L=658. HVOL=1900. NTAB=50 STR1=1.300E7 STR2=1.015E7 DSTR1=3. 27E6 DBTR2=1.71E6 DEFAC=.065 DO 20 J=1,NTAB  $TEMP(J)=0.$ 

## **C**  $N1(J)=0$ <br>**C20**  $N2(J)=0$  $N2(J) = 0$ 0PEN(UNIT=15,NAME='THOMSO. DOT', TYPE=' OLD', ACCESS='DIRECT', • RECORDSIZE=256) WRITE(15'1) PED,GAIN,PEDTIM, EFAK, EPHELl, EPHEL2,TRANS1,TRANS2, VOL, TFAK1, TFAK2, CHIU, CHIL, CH2U, CH2L, HVOL, NTAB, TEMP, N1, N2, R, STR1, STR2, DSTR1, DSTR2, DEFAC CLOSE(UNIT=15)

END

 $\overline{\phantom{a}}$ 

FORTRAN IV Storage Map for Program Unit THOM1

**Contractor** 

Local Variables, .PSECT \$DATA, Size = 001406 ( 387. words)

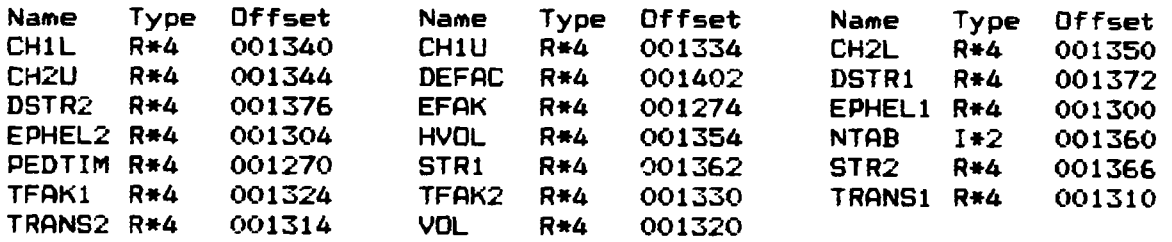

Local and COMMON Arrays:

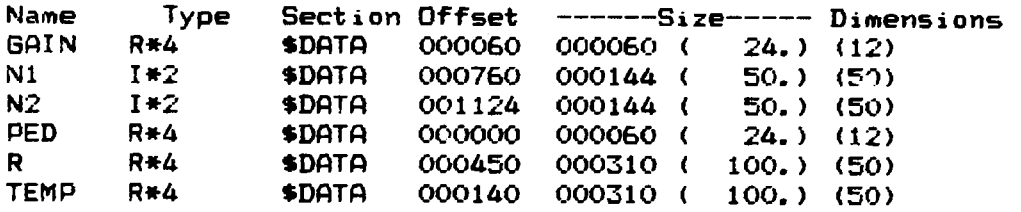

V02. 5-2 Wed 22-Jun-83 10:20:03

PROGRAM TH0M2 REAL EFAK,EPHELl,ZEPHEL2,TRANS1,TRANS2,VOL, \* TFAK1,TFAK2,CHIU,CHIL,CH2U, CH2L, HVOL, STRl, STR2,DSTRl,DSTR2, \* DEFAK REAL PED(12), GAIN(12),TEMP(50),R(50) INTEGER N1(50),N2(50),NTAB OPEN(UNIT=15,NAME='THOMSO.DAT', TYPE='OLD', ACCESS='DIRECT',<br>\* RECORDSIZE=256) RECORDSIZE=256) READ(15'1) PED, GAIN, PEDTIM, EFAK, EPHEL1, EPHEL2, TRANS1, TRANS2, \* VOL,TFAK1,TFAK2,CHIU,CHIL,CH2U, CH2L, HVOL, NTAB,TEMP,NI,N2,R, \* STRl,STR2,DSTRl,DSTR2,DEFAK CLOSE(UNIT=15) STR1=0. STR2=0.

```
DSTR1=0. 
DSTR2=0. 
OPEN(UNIT=15,NAME='THOMSO.DOT',TYPE='OLD', ACCESS=' DIRECT', 
    * REC0RDSIZE=256) 
WRITE(15'1) PED, GAIN, PEDTIM, EFAK, EPHEL1, EPHEL2, TRANS1, TRANS2,
* VOL, TFAK1,TFAK2, CHILI, CH1L, CH2U, CH2L, HVOL, NTAB, TEMP, NI, N2, R, 
    STR1, STR2, DSTR1, DSTR2, DEFAK
CLOSE(UNIT=15)
```
END

FCRTRRN IV Storage Map for Program Unit TH0M2

Local Variables, .PSECT »DATA, Size = 001406 < 337. words)

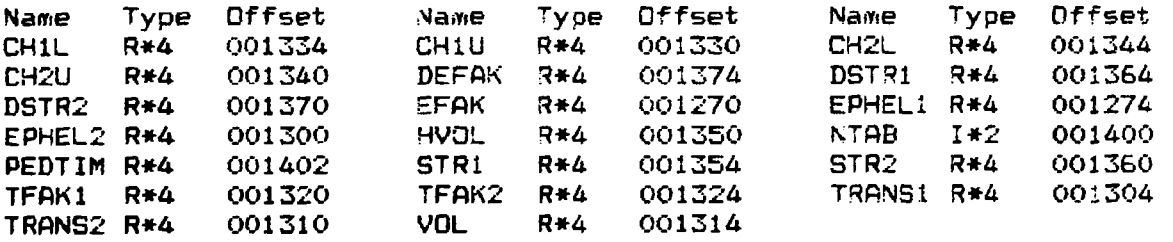

Local and COMMON Arrays:

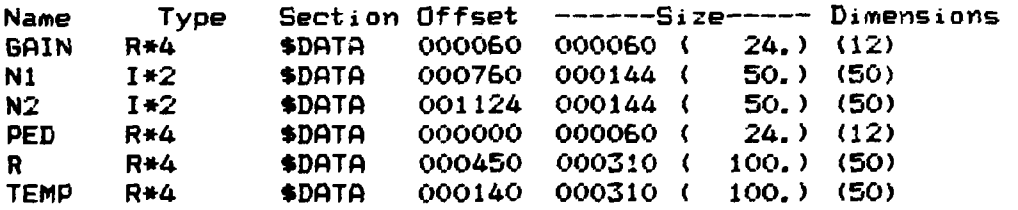

and the components of the components

V02.5-2 Wed 22-Jun-83 10s20:25

```
PROGRAM TH0M3 
 REAL PED(12), GAIN(12), TEMP(50), R(50)
 INTEGER NI(50),N2(50) 
OPEN<UNIT=15, NAME=' THOMSO.DAT', TYPE=' OLD', ACCESS='DIRECT' , 
    RECORDSIZE=256)
READ(15'1) PED, GAIN, PEDTIM, EFAK, EPHEL1, EPHEL2, TRANS1, TRANS2,
* VOL, TFAK1, TFAK2,CHIU,CH1L, CH2U,CH2L, HVOL,NTAB,TEMP,NI,N2, R, 
    STR1, STR2, DSTR1, DSTR2, DEFAK
CLOSE(UNIT»15) 
DO 10 J=1,12TYPE \ast, 'CH, PED, GAIN : ', J-1, PED(J), GAIN(J)
TYPE *,'PEDTIM i ', PEDTIM 
TYPE *,'EFAK » ',EFAK 
TYPE *,'EPHEL1 s ',EPHEL1
```
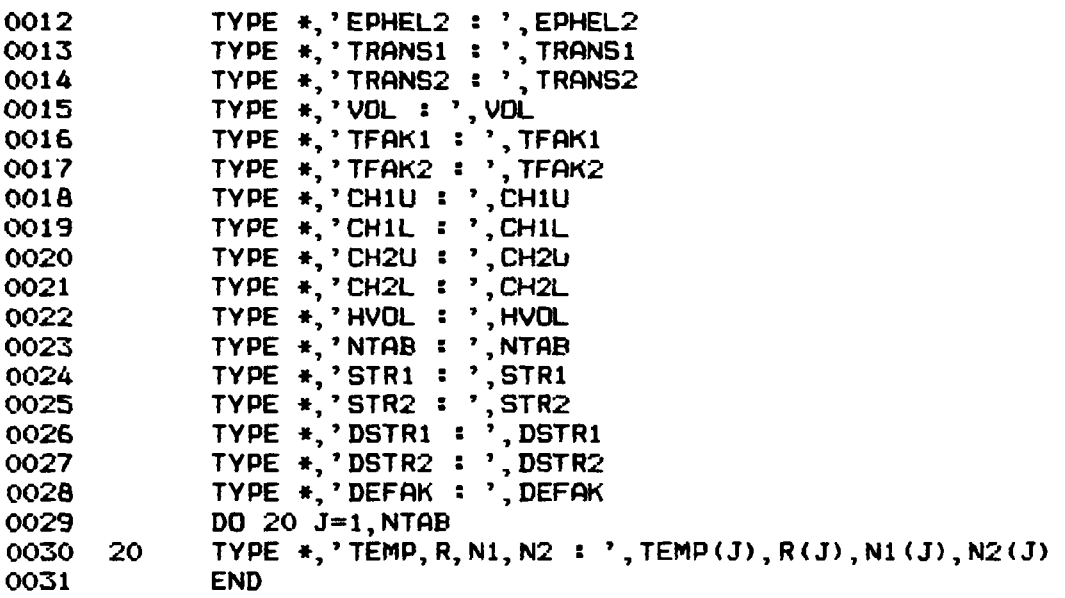

# FORTRAN IV Storage Map for Program Unit THOM3

**Local Variables, .PSECT •DATA, Size = 001426 < 395. words)** 

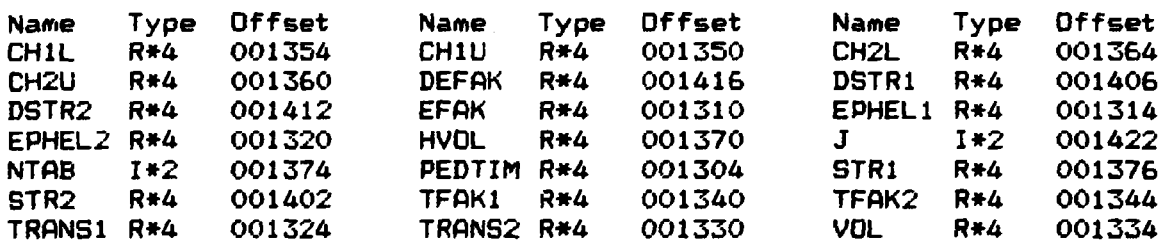

## **Local and COMMON Arrays:**

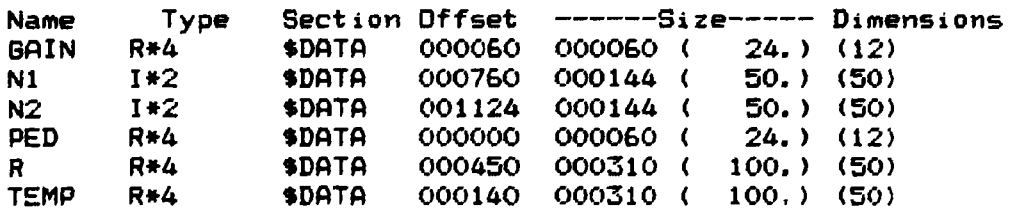

 $\sim 10^6$ 

## **APPENDIX F**

#### **Progra\* TH0M4**

**This appendix contains a listing of the THOM4 program. The program is used for calibration of the charge integrating ADC (LeCroy 22S0L).** 

The program leads the operator through the calibration procedure **of the ADC and optionally writes the new calibration constants on the data file THOMSO.DAT.** 

**V02.5-2 Wed 22-Jun-83 10:20:51 PROGRAM TH0M4 REAL PEDU2),PED0(12),GAIN<12),GAIN0<12),TEMP(5O),R(5O) INTEGER N1(50), N2(50)** BYTE ADATE(9), ATIME(8), TEXT(80) **REAL SUMI<12),SUMIV<12),SUMII(12) DO 2 JJ=1,12 SUMI(JJ)=0. SUMIV<JJ>=0. SUMII(JJ)=0. SUMV=0. SUWVV=0. N=0 WRITE<7,100)**  FORMAT(<sup>2</sup> CALIBRATION OF LECROY 2250L', / **\* ' APPLY TEST VOLTAGE TO FRONT INPUT AND CAMAC "INHIBIT' \* ' ENTER NUMBER OF GATES FOR EACH TEST VOLTAGE'> READ (5,\*) NUM WRITE(7,101) FORMAT(' ENTER TEST VOLTAGE ((0 FOR CONTINUE)') READ (5,\*) V IF<V.LT.O. ) GOTO 20 CALL CSSAO, 512\*4, I, IQ) CALL ISLEEP<0,0,0, 1) DO 10 J=1,NUM N=N+1 SUMV-SUMV+V SUMVV=SUMW+V\*\*2 CALL CSSA<25,512\*4,I,ID) CALL ISLEEP(0,0,0,1) DO 10 JJ\*1,12**  CALL CSSA(2, 512\*4+32\*(JJ-1), I, IQ) **IF(IO.NE.O) GOTO 6 WRITE<7,\*) '\*\*\* WARNING NO Q-RESPONSE - TRY AGAIN \*\*\*' GOTO 1**  SUMI(JJ) = SUMI(JJ) + I **SUMIV(JJ)\*SUMIV(JJ)+I\*V** 

```
10
      SUMII(JJ)=SUMII(JJ)+FLOAT(I)++2
      GOTO 5
20
      IF (N. EQ. 0) GOTC 1
      B=SUMVV-SUMV++2/N
      WRITE (7, 102)
      FORMAT('O', X,
102
          ' CHANNEL
                            SLOPE
                                       PEDESTRAL'
                                 CONVERSION FACTOR', /,
               CORRELATION
      \bullet\cdot[cnts/Volt]
                                             [cnt5].
                                    [pC/cnt]')
      IF(B.EQ.O.) GOTO 1
      DO 25 JJ=1, 12J = JJA1=(SUMIV(J)-SUMV*SUMI(J)/N)/B
      AO=(SUMI(J)-A1*SUMV)/N
      PED(J) = A0GAIN(J) = 12, 5/(A1+1, E-8)C=SUMII(J)-SUMI(J)++2/N
      RR=9999.999
      IF(C.NE.O.) RR=(SUMIV(J)-SUMV*SUMI(J)/N)**2/C/B
25
      WRITE(7, 103) J-1, A1, A0, RR, 12.5/(A1+1.E-8)
103
      FORMAT(X, 16, F15.2, F13.2, F15.3, F15.3)
      WRITE(7, 109) NUM, N/NUM
      WRITE(7, *) 'TO STORE RESULTS ON "THOMSO. DAT" TYPE "Y"'
      READ(5, 104) AA
      IF(AA.NE.'Y') GOTO 79
      OPEN(UNIT=15, NAME='THOMSO.DAT', TYPE='OLD', ACCESS='DIRECT',
          RECORDSIZE=256)
      READ(15'1) PEDO, GAINO, EFAK, EPHEL1, EPHEL2, TRANS1, TRANS2, VOL.
          TFAK1, TFAK2, CH1U, CH1L, CH2U, CH2L, HVOL, NTAB, TEMP, N1, N2, R.
          STR1. STR2. DSTR1. DSTR2
      CLOSE (UNIT=15)
      OPEN(UNIT=15, NAME='THOMSO. DAT', TYPE='NEW', ACCESS='DIRECT',
          RECORDSIZE=256)
      WRITE(15'1) PED, GAIN, EFAK, EPHEL1, EPHEL2, TRANS1, TRANS2, VOL,
          TFAK1, TFAK2, CH1U, CH1L, CH2U, CH2L, HVOL, NTAB, TEMP, N1, N2, R,
     眷
          STR1, STR2, DSTR1, DSTR2
      CLOSE (UNIT=15)
79
      WRITE(7.*) 'FOR PRINTOUT OF RESULTS TYPE "Y"'
      READ(5.104) AA
104
      FORMAT(A)
      IF (AA. NE. 'Y') GOTO 1
      CALL DATE(ADATE)
      CALL TIME(ATIME)
      WRITE(6, 110) ADATE, ATIME
110
      FORMAT(X, 9A, T80, 8A, //, T10,
          ' CALIBRATION OF LECROY MODULE 2250L'
     \bullet//, T10,' INTERNAL GATE (APPROX 80. NSEC) IS USED WITH', /, T10,' CAMAC ''INHIBIT'' AND TEST',
     \bullet\bullet
```
- ' VOLTAGE ON FRONT PANNEL INPUT')
- WRITE(6, 122)
- FORMAT ('O', X, T10,  $122$ 
	- **SLOPE** ' CHANNEL PEDESTRAL'.

 $\bullet$ 

\* ' CORRELATION CONVERSION FACTOR' , /, TIO, \* ' Lcnts/VoltD Cents}',  $[DC/cnt3')$ DO 45 JJ=1,12  $J = JJ$ Al=(SUMIV(J)-SUMV\*SUMI(J)/N>/B A0=(BUMI(J)-A1\*SUMV)/N C=SUMII(J)-SUMI(J)\*\*2/N RR=9999.999 IF<C. NE.O. > RR=(SUMIV<J)-SUMV\*SUMI(J)/N)\*\*2/C/B WRITE(6, 123) J-1,A1,A0, RR, 12.5/A1 FORMAT(X,TIO, 16,F15.2,F13. 2,F15.3,F15. 3) WRITE(6,109) NUM,N/NUM  $FORMAT$ <sup>('0'</sup>,  $T10$ ,  $I4$ ,' TEST GATES AT EACH OF' \* , 14, ' VOLTABE SETTINGS' , /,' 0\*) WRITE(7,111) FORMAT(' ENTER TEXT FOR PRINTOUT (BOA)') READ(5,112) TEXT FORMAT(BOA) IF(TEXT(1).EQ.32.AND.TEXT(2).EQ.32) GOTO 60 WRITE(6,113) TEXT FORMAT(X, T10, 80A) GOTO 55 CLOSE(UNIT=6) GOTO 1 END

FORTRAN IV Storage Map for Program Unit TH0M4 Local Variables, .PSECT \*DATA, Size = 002272 ( 605. words) Name AA B CH1U DSTR1 EPHEL1 R\*4 I JJ NUM STR2 TFAK1 TRANS2 R\*4 Type R\*4 R\*4 R\*4 R\*4  $1*2$ T\*2 I »2 R\*4 R\*4 Offset 002102 002056 002146 002204 002112 002050 002026 002042 002200 002136 002126 Name AO C CH2L DSTR2 EPHEL2 R\*4 10 N RR **SUMV** TFAK2 V Type Offset R\*4 R\*4 R»4 R»4 1\*2  $I*2$ R\*4 R#4 R\*4 R\*4 002066 002072 002162 002210 002116 002052 002040 002076 002030 002142 002044 Name Al CH1L CH2U EFAK HVOL J NTAB STR1 SUMVV TRANS1 R\*4 VOL Type R\*4 R\*4 R\*4 R\*4 R\*4 1\*2 1\*2 R\*4 R\*4 R\*4 Offset 002062 002152 002156 002106 002166 002054 002172 002174 002034 002122 002132

Local and COMMON Arrays:

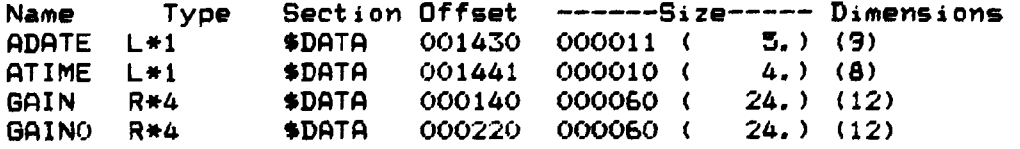

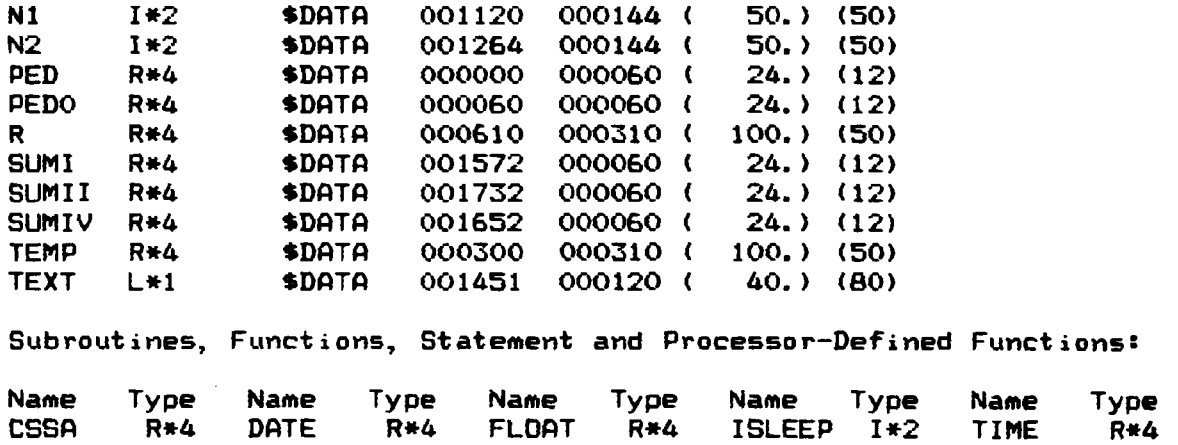

 $\mathcal{L}^{\text{max}}_{\text{max}}$  and  $\mathcal{L}^{\text{max}}_{\text{max}}$ 

#### **APPENDIX G**

## **Subroutine ADC12**

**This appendix contains a listing of the subroutine ADC12. The subroutine is linked to the MASTER program and called twice by the routine GEM for initialization and data readout of the charge integrating ADC (LeCroy 2250L).** 

**In the call of ADC12, N=l for initialization and N=2 for data readout. ILAS is the array which should receive the data.** 

**V02.5-2 Wed 22-Jun-83 18:22:16** 

**SUBROUTINE ADC12(N,ILAS) BYTE TEST INTEGER IDAT(12,4>,ILAS(6, 4) GOTO(10,20) N CALL CSSA(9, 4\*512,I,IQ) RETURN DO 30 JJ=1,4 DO 30 J=l,12 IDAT(J, JJ)=0**   $11 = 1$ **111=0 CALL CSSA<0,4\*512+11\*32,I, IQ) IF(IQ.NE.O) GOTO 50 IF<II.EQ. l.OR. II.EQ.3) GOTO 80 TYPE \*,'\*\*\* WARNING - MISSING TRIGGER' GOTO 80 111=111+1 DO 60 J=0,11 JJ=J CALL CSSA(2,4\*512+J\*32,IDAT <JJ+1,11),10) IF(IQ.EQ.O) TYPE \*,'\*\*\* WARNING — NO Q RESPONSE' \* ' FROM CHANNEL ',JJ,' \*\*\*' CONTINUE IF((II.EQ. 1.OR. II.EQ. 3). AND. IDAT(1, II).LT. 20) GOTO 40 IF(II.EQ.2.0R. II.EQ.4) GOTO 70 11=11+1 GOTO 40 IF<II.EQ.4) GOTO 80 11=3 GOTO 40**  DO 90 JJ=1,4 **DO 90 J=l,4 ILAS(J,JJ)=IDAT(J,JJ) IF(III.EQ.O) GOTO 99 WRITE(7,\*) 'RAW THOMSON DATA:'** 

**'LASERMONITOR WRITE(7,\*> 'CHANNEL 1 WRITE(7, \*) \* CHANNEL 2 'GATE WIDTH 'TIME OF SHOT 'NUMBER OF BATES WRITE(7, \*) WRITE <7, \*) WRITE (7,\*) WRITE<7,\*) WRITE (7,\*) RETURN IF(III.EO.O) WRITE(7, 110) FORMAT(' THOMSON DATA:', # /,' NUMBER OF GATES:',13, \* /,4<3X,4I5:/>> FORMAT(' NO THDMSON DATA ON THIS SHOT') END (ILASd, JJ),JJ=1 (ILAS(2, JJ), JJ=1 <ILAS<4, JJ), JJ=1 <ILAS<5,JJ), JJ=1 (ILAS(6,JJ>, JJ=1 III** 

**FORTRAN IV Storage Map for Program Unit ADC12 Local Variables, .PSECT fDATA, Size = 000202 < 65. words) Name Type Offset Name I I#2 000162 II IQ 1\*2 000164 J I\*2 @ 000000 Local and COMMON Arrays: Type Offset Name 1\*2 000172 III 1\*2** 000170<br>**L\*1** 000160 **L\*l 000160 Type Offset 1\*2 000174 1\*2 000166** 

Name Type Section Offset -----Size----- Dimensions<br>IDAT I\*2 Vec \$DATA 000004 000140 ( 48.) (12.4) **IDAT 1\*2 Vec \$DATA** 000004 000140 (48.) (12,4)<br> **ILAS 1\*2 Vec@ \$DATA** 000002 000060 (24.) (6.4) **ILAS 1\*2 Vec© »DATA 000002 000060 ( 24.) <6,4)** 

 $\sim$ 

**Subroutines, Functions, Statement and Processor-Defined Functions!** 

**Name Type Name Type Name Type Name Type Name Type CSSA R\*4** 

## **APPENDIX H**

<u>and the state of the state of the state of the state of the state of the state of the state of the state of the state of the state of the state of the state of the state of the state of the state of the state of the state</u>

## **Gate Pulse Trigger**

**This appendix shortly describes the function of the Gate Pulse Trigger module (P 1358). It also includes a circuit drawing.** 

**The module respons to two CAMAC functions.** 

**F1A15 reads a preset module identification from a DIP switch. This function is not so interesting from the experimentalists point of view.** 

**F16A0 flashes 4 LEDs according to the bits 0, 1,2 and 3 of the data word. It also generates a Gain OUT pulse for photomultiplier gating and a trigger for the Gate Pulse Generator (G.P.G.OUT). If the LEDS are mounted inside the spectrometer close to the input slit, this allows you to check the sensitivity of the data acquisition system. F16AO with bit 4 set in the data word generates a Test OUT pulse suited for a laser diode to trigger the ruby laser energy monitor. This also gives a Gain OUT pulse for the photomultipliers but does not generate a trigger on G.P.G.OUT. Using this function you can check the triggering system right from the laser energy monitor.** 

**The Sync IN input should receive a sync pulse from the ruby laser. The module then produces a Gain OUT pulse after a preset delay.** 

**The 90 V OUT is designed for energizing a laser energy monitor diode.** 

**The output from the laser energy monitor is fed into the Monitor IN input. Here the signal is divided by a resistive network into the outputs C.F.D.OUT for the Constant Fraction Discriminator and**  ADC OUR for the charge integrating ADC. The signal **from** the Constant Fraction Discriminator is connected to C.P.D.IN where the polarity is inverted before it appears on G.P.G.OUT for the Gate Pulse Generator.

The features of Sync IN, Gain OUT, Test OUT, LED OUT and 90 V OUT have not been incorporated into the present design of the diagnostic.

<u>and</u> the state of the state of the

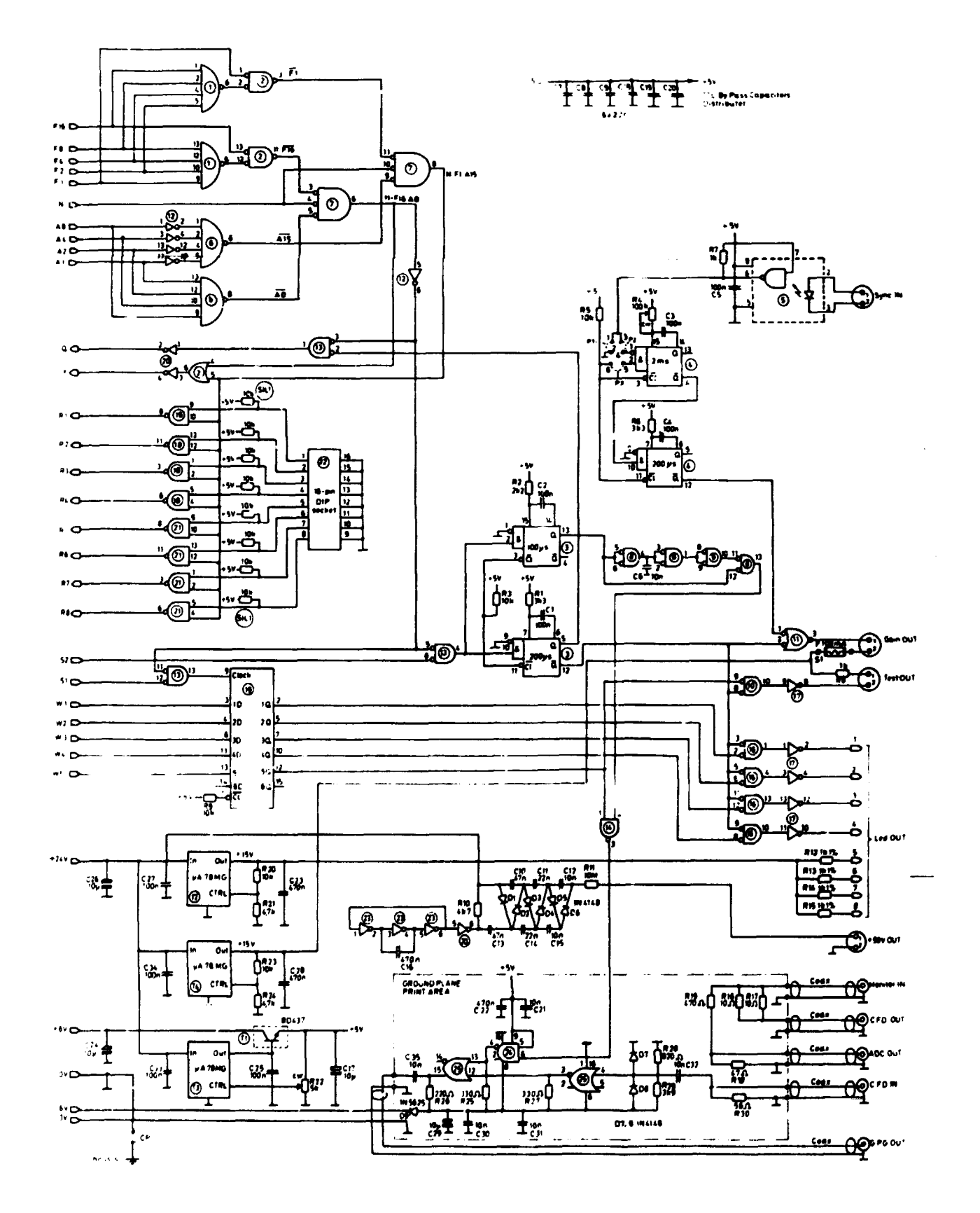

Fig. H-1. Diagram of Gate Pulse Trigger module.

## **INDEX**

 $\sim$ 

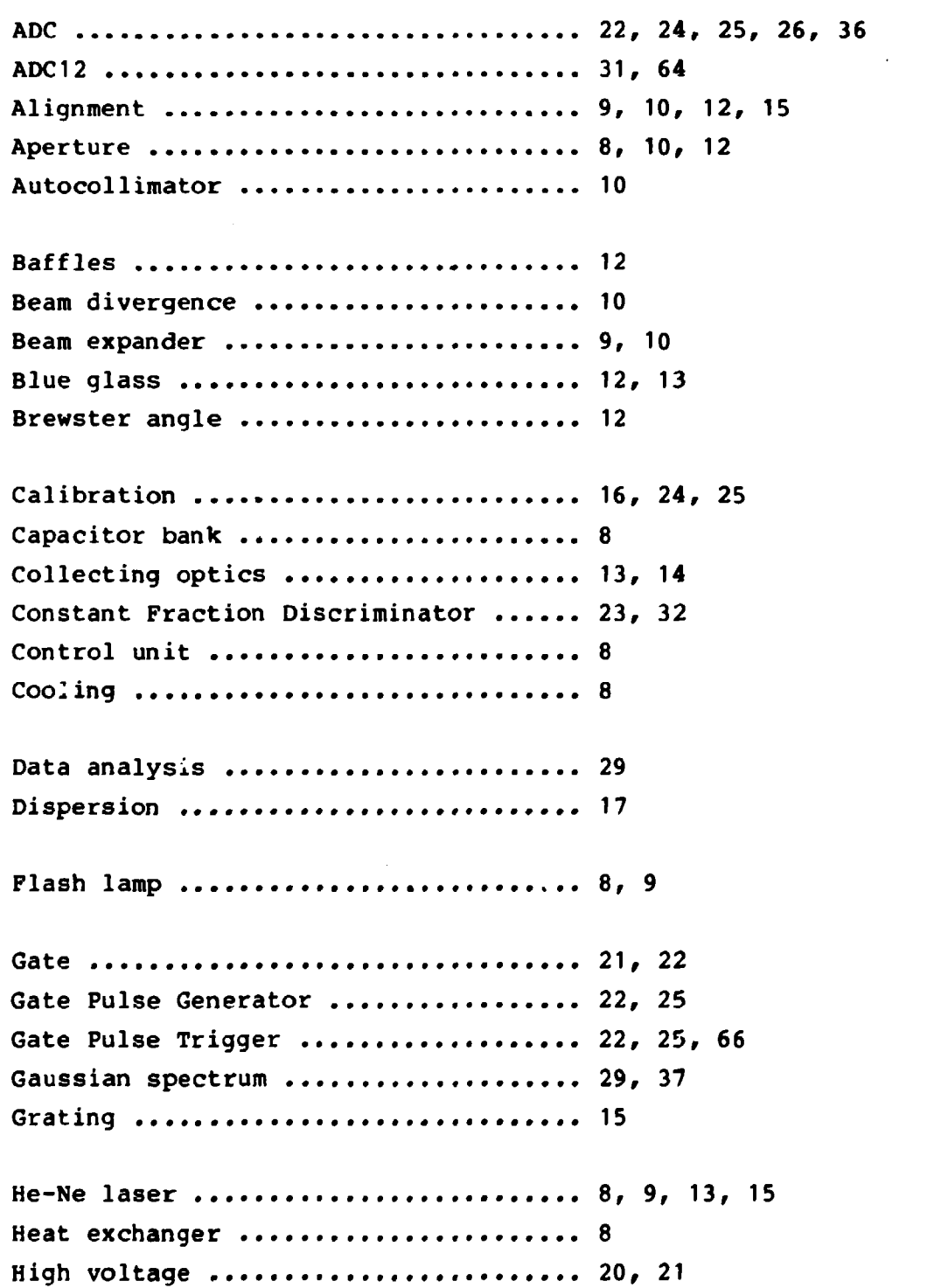

```
Input optics .......................... 6, 11, 12
Input slit ............................ 13, 15
Interlock 9 
Laser amplifier ....................... 8
Laser mirror ......................... 8, 10, 11, 13
Laser monitor ........................ 11, 22, 24, 28
Lens ................................. 14
Magnetic field ........................ 20
Mask .................................. 16
MASTER ................................. 31
Optical transmission ................. 26
0scillator ............................ 8
Output slit .......................... 15
Photomultiplier 16, 20, 24, 25 
Pinhole .................................. 13
Planck formula ........................ 27
Plasma current ........................ 73, 32
Pockels Cell ......................... 8, 9, 21
Polarization of ruby laser ........... 12
Polarizer ............................ 8, 9
Q-switch 8, 9 
Quantum efficiency .................... 20
Ruby laser ........................... 6, 7, 11
Ruby rod ............................. 8, 9
Scattering volume ..................... 15
Solid angle ........................... 14
Spectral line ....................... 16, 29
Spectrometer ......................... 13, 15, 16
Spherical mirior ...................... 15
Spindle system ........................ 16
Stray light .......................... 12, 15, 28
```
Thermoswitch .......................... 8 **THOMO 37, 51 TH0M1 35, 56 TH0M2 35, 56 TH0M3 o5, 56 TH0M4 36, 60 THOMSO 31, 32, 33, 43 THOMSO.DAT 33, 34, 35, 36, 37 THOMST 31, 32, 34, 46 THOMST.DAT 34 THOMWR 32, 38**  Time of measurement .................. 23 **Timing 9**  Transformer .......................... 20, 21 **Transmission filter 16**  Tungsten lamp ........................ 17, 26 **Viewing dump .......................... 15** 

## Risø National Laboratory **Risg-M-** 2397

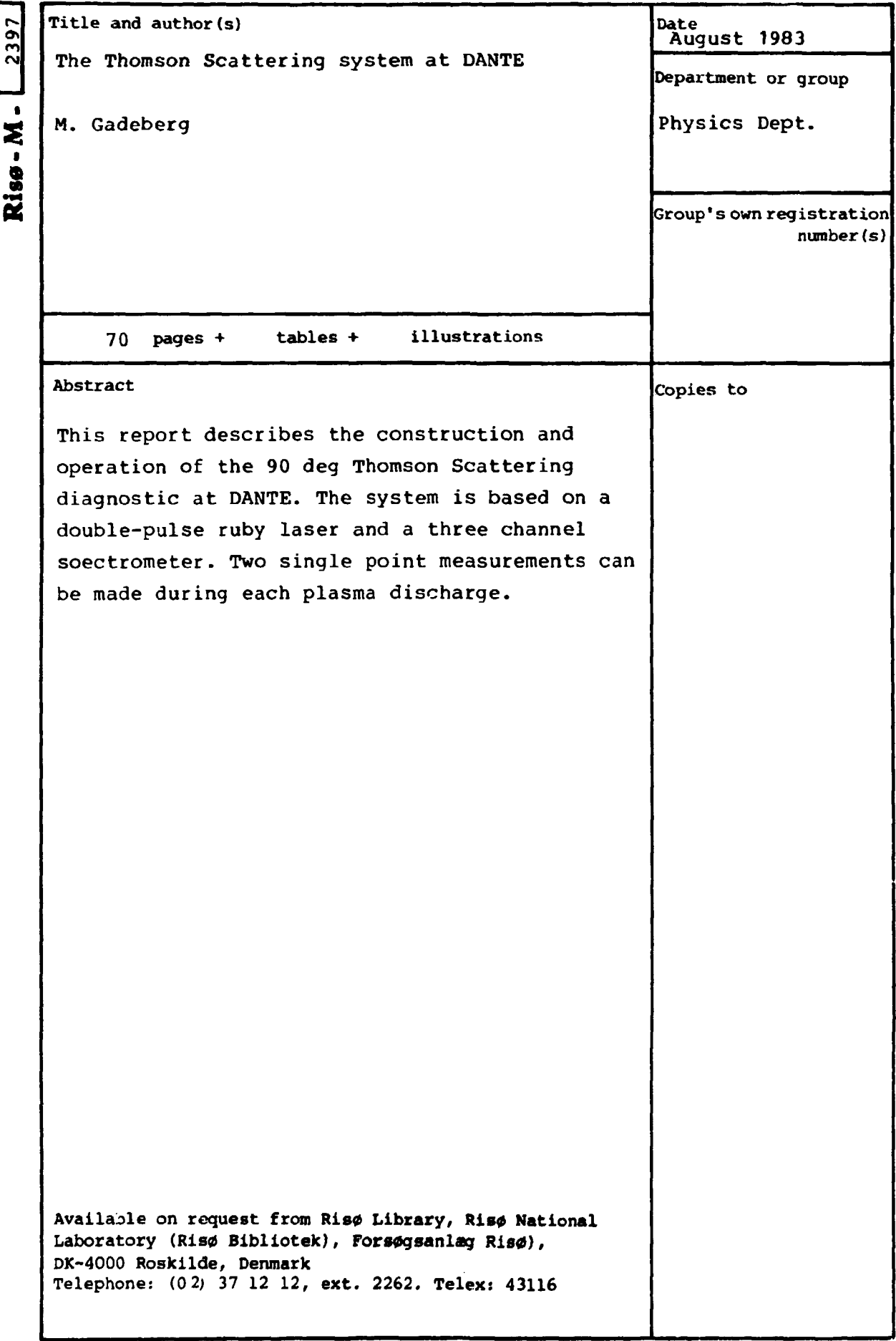